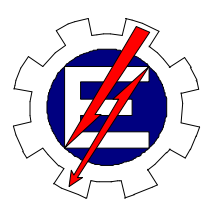

Universidade Federal de Itajubá

# **DIAGNÓSTICO DE CARDIOPATIAS BASEADO NO RECONHECIMENTO DE PADRÕES PELO MÉTODO DE CORRELAÇÃO**

Evaldo Renó Faria Cintra

Orientador: Prof. Germano Lambert Torres Co-orientador: Prof. Luiz Eduardo Borges da Silva

> Dissertação apresentada à Universidade Federal de Itajubá, para obtenção do título de Mestre em Engenharia Elétrica.

Março/06

 ${\rm Ficha\ catalo gr\!a fica\ elaborada\ pela\ Biblioteca\ Mauă-{\rm Bibliotec\`a fana\al{a} Margareth\ Ribeiro-CRB_6/1700}$ 

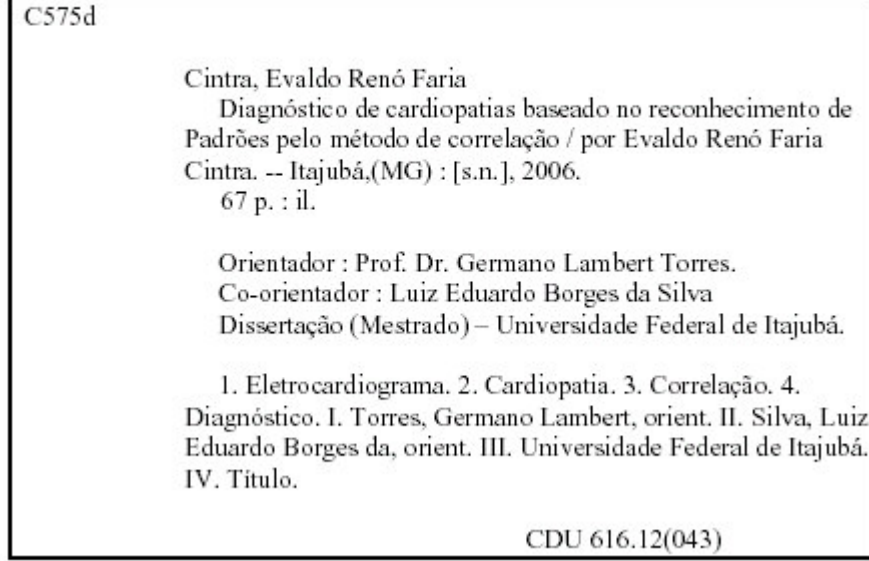

*"Dedico este trabalho à minha esposa Maria Aparecida e familiares, pela paciência e compreensão e ao Erick e prof. Germano pelo apoio e atenção".*

# **SUMÁRIO**

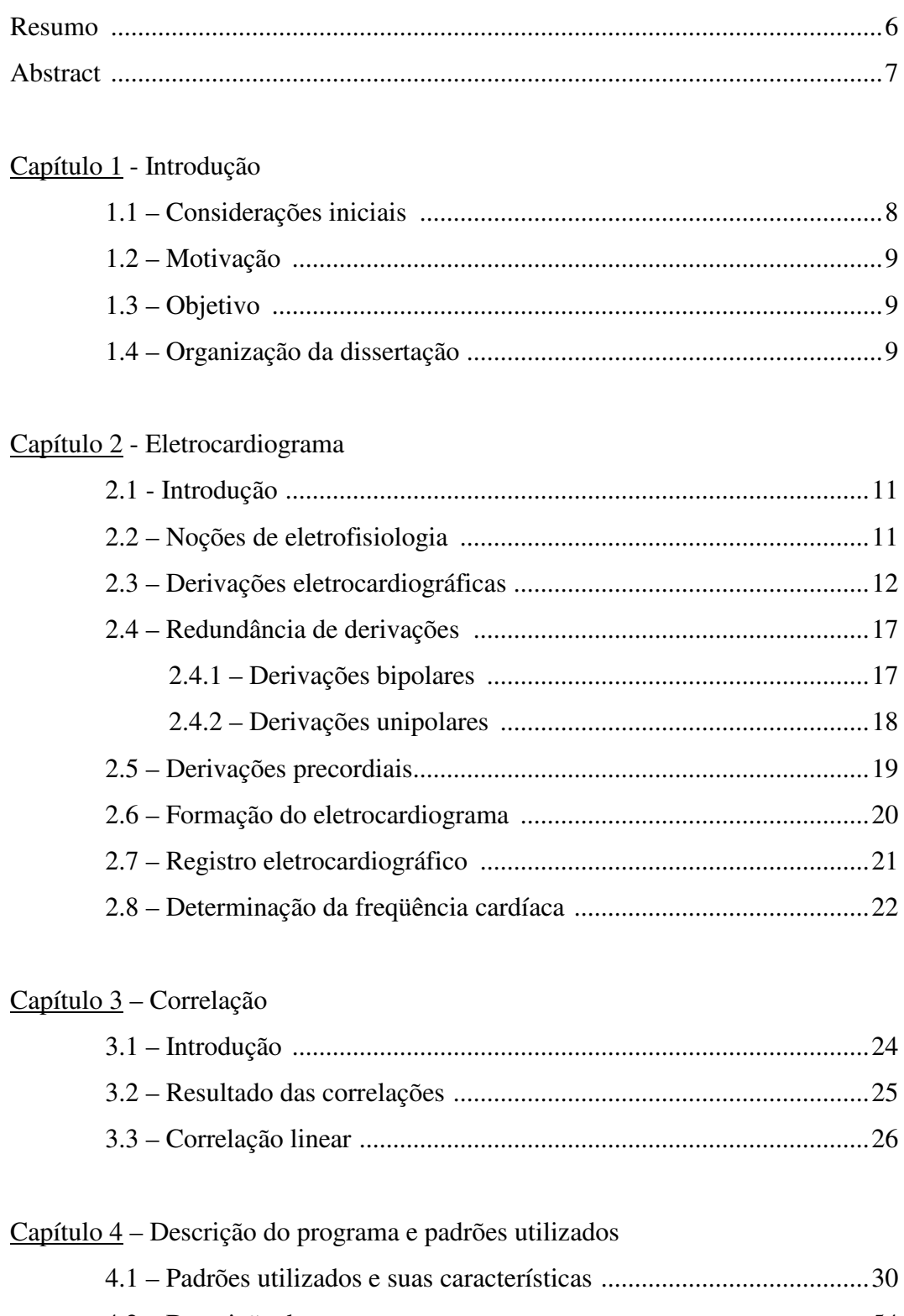

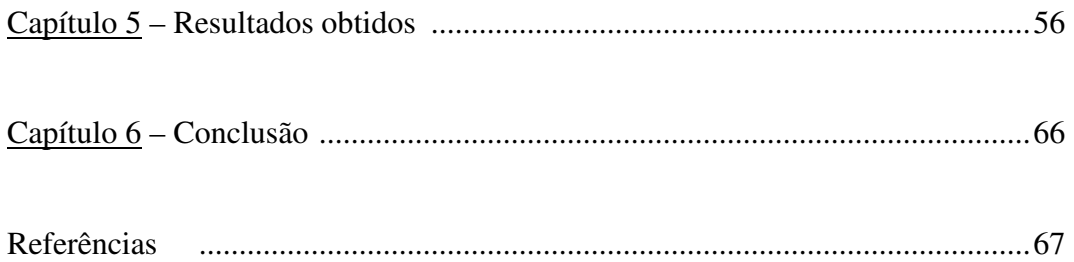

#### **RESUMO**

Atualmente, muitos são os desenvolvimentos tecnológicos para o auxílio na área médica. Já existem muitos equipamentos que monitoram todo o desenvolvimento de um eletrocardiograma de um paciente. Porém muitas são as mortes causadas por anomalias no coração. Isto se dá devido ao fato de que muitas pessoas só percebem que tem algum problema quando já estão em um estágio avançado da doença, ou seja, quando já estão sentindo dores, causadas por um infarto, por exemplo. Muitas vezes isto resulta em morte ou em grandes seqüelas, pois as ações necessárias foram tomadas tardiamente.

Este trabalho tem o objetivo de oferecer um programa de rápido processamento que pode ser utilizado para fazer possíveis diagnósticos de algum distúrbio no coração e permitindo com isto que muitas pessoas possam procurar um médico especialista e tomar medidas preventivas, reduzindo a possibilidade de morte ou de seqüelas causadas por distúrbios cardíacos. Vale salientar que o programa não visa substituir um diagnóstico médico, mas permitir que usuários leigos possam perceber um possível problema e procurar um médico especializado para fazer uma análise mais precisa. Este programa utiliza a ferramenta correlação para trabalhar com os sinais do eletrocardiograma de um paciente e através disto consegue informar possíveis cardiopatias.

## **ABSTRACT**

Nowadays, there is lot of technological development to the medical area support. There are some pieces of equipment that monitor the patient electrocardiogram development in the market, nevertheless there stil have been deathes caused by heart anomalies. The main cause of that is the patient illness tardy perception, when the person stars feelling pain originated by the infarct. In the majority of cases, it will result in death or in strong sequel due to the tardy action accomplished.

This work proposes a speedy processing program that can be used to make heart disturb diagnosis, allowing people to looking for an expert to take the preventive action, reducing the possibility of death or sequel caused by heart disturb. It's important to emphasize that this program doesn't aim to substitute a medical diagnosis, but to allow the layman to perceive a possible problem and search for a specialized doctor who will a precise analysis. This program uses the correlation tool to analyze the patient electrocardiogram signals in order to inform possible cardiopathy.

# Capítulo 1

## **INTRODUÇÃO**

#### **1.1 CONSIDERAÇÕES INICIAIS**

Atualmente muitos são os estudos que consistem em utilizar a tecnologia computacional para auxiliar nos trabalhos médicos. Vários programas são desenvolvidos para realizarem o diagnóstico de determinadas doenças. Sabe-se que o desenvolvimento de equipamentos médicos para o auxílio no diagnóstico facilita e melhora principalmente no que diz respeito à rapidez em se obter uma correta identificação do problema no paciente, pois na área médica quanto mais rápido, maiores são as chances de se curar e salvar vidas.

Para ajudar em diagnósticos, são utilizados muitos softwares que, através de um dado de entrada, geram dados de saída, que são o resultado de algum processamento. Porém, estes programas apesar de serem bastante eficientes são muito complexos e necessitam de um pesado processamento.

Este trabalho consiste em desenvolver um programa para o diagnóstico de cardiopatias com um processamento mais simples e rápido. Para isto é utilizada uma ferramenta matemática chamada correlação, cuja aplicação principal é encontrar a similaridade entre um sinal desconhecido e um conjunto de sinais conhecidos.

O programa de diagnóstico consiste das seguintes partes:

- Um banco de dados com os sinais mais relevantes de cada cardiopatia.
- Processamento matemático para comparar os sinais, em análise, com os sinais do banco de dados. Para comparar estes sinais utiliza correlação por pontos.
- Apresentação dos dados de saída onde o programa informa os possíveis diagnósticos de um paciente em estudo.

#### **1.2 MOTIVAÇÃO**

Quando se fala em diagnóstico de doenças cardíacas, o procedimento mais utilizado é o registro da atividade elétrica cardíaca na superfície do tórax. Este método é o mais simples, eficaz e que agora foi melhorado com o desenvolvimento de aparelhos computadorizados e menores que facilitam nas situações de emergência em ambulatórios e hospitais [2].

Este trabalho foi motivado pelo crescente interesse no desenvolvimento de equipamentos na área médica, principalmente nas regiões sem recursos, onde há dificuldade de se encontrar um especialista na área, e na possibilidade de gerar um equipamento de processamento simples, rápido, que apesar de não substituir uma análise médica, pode alertar pacientes sobre qualquer alteração no funcionamento do coração. Com um diagnóstico precoce podemos diminuir a possibilidade de um tratamento tardio que em muitos casos pode resultar em seqüelas graves para o paciente ou até mesmo a morte.

#### **1.3 OBJETIVO**

O objetivo desta dissertação é fornecer uma ferramenta de processamento de sinais, que se comparada com outros processamentos é mais simples, para realizar o diagnóstico de cardiopatias. No futuro esta técnica poderá ser utilizada em um programa que leve em consideração mais características dos pacientes que fogem das características dos sinais e que também são importantes no diagnóstico de cardiopatias como: idade, sexo, prática de atividade física, etc.

#### **1.4 ORGANIZAÇÃO DA DISSERTAÇÃO**

Esta dissertação está organizada em seis capítulos. O capítulo II apresenta uma teoria sobre cardiopatias, mostrando como são tratados e interpretados os sinais de eletrocardiograma.

No capítulo III é apresentado um estudo sobre a ferramenta matemática correlação que é utilizada pelo programa desenvolvido. Onde também é mostrado um exemplo numérico de cálculo de uma correlação.

O capítulo IV nos dá uma descrição do programa, mostrando como ele foi desenvolvido e também mostra todos os sinais utilizados no banco de dados deste programa.

No capítulo V temos os resultados obtidos com testes feitos com o programa, incluindo alguns testes reais.

No capítulo VI são apresentadas as conclusões dos resultados obtidos e também as propostas de trabalhos futuros que possam originar novas pesquisas.

# Capítulo 2

## **ELETROCARDIOGRAMA**

## **2.1 INTRODUÇÃO**

Eletrocardiograma é o registro de todas as atividades elétricas originadas pelo coração. Este registro é de grande importância porque pode descrever várias anomalias auxiliando no diagnóstico de cardiopatias. Lembrando que algumas anomalias não são percebidas através do eletrocardiograma. É o recurso mais empregado na avaliação de distúrbios do ritmo cardíaco e também na obtenção de informações de problemas estruturais do coração como, por exemplo: distúrbios eletrofisiológicos do miocárdio, isquemia miocárdica, pericardiopatias, posicionamento do coração, estimulação cardíaca artificial, alterações metabólicas e eletrolíticas sistêmicas, etc. [3].

O eletrocardiograma é feito através de um aparelho chamado galvanômetro. Este aparelho mede a intensidade de corrente gerada entre dois eletrodos colocados em determinados pontos do corpo humano. Neste exame são utilizados vários eletrodos espalhados em diversos pontos do corpo humano [3].

Willen Einthoven foi quem realizou o primeiro registro eletrocardiográfico. Este registro foi feito em 1902. Willen Einthoven desenvolveu várias atividades de pesquisa, concentrando em estudos das atividades elétricas dos órgãos, principalmente o coração. Em 1902 foi feito o primeiro registro eletrocardiográfico em seres humanos [2].

#### **2.2 NOÇÕES DE ELETROFISIOLOGIA** [3]

A célula em repouso, polarizada, é rica em potássio. Já o meio externo a esta célula é rico em sódio. Por isso a célula em repouso polarizada é mais negativa em relação ao meio externo que é mais positivo em relação à célula, como abaixo:

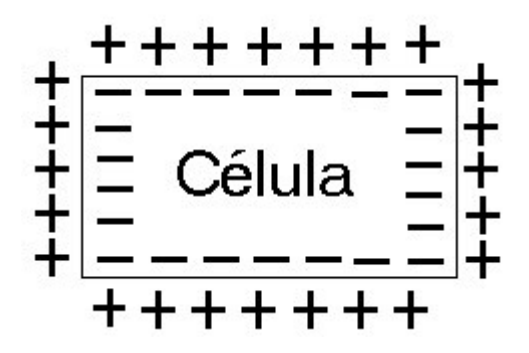

**Fig. 2.1 – Célula em repouso polarizada**

Quando a célula é ativada ocorrem ativações iônicas invertendo sua polaridade. Quando ocorre a ativação celular, progressivamente o interior da célula tende a ficar positivo e seu exterior tende a ficar negativo também gradativamente. Concluída a despolarização celular, a célula fica com a polaridade totalmente invertida.

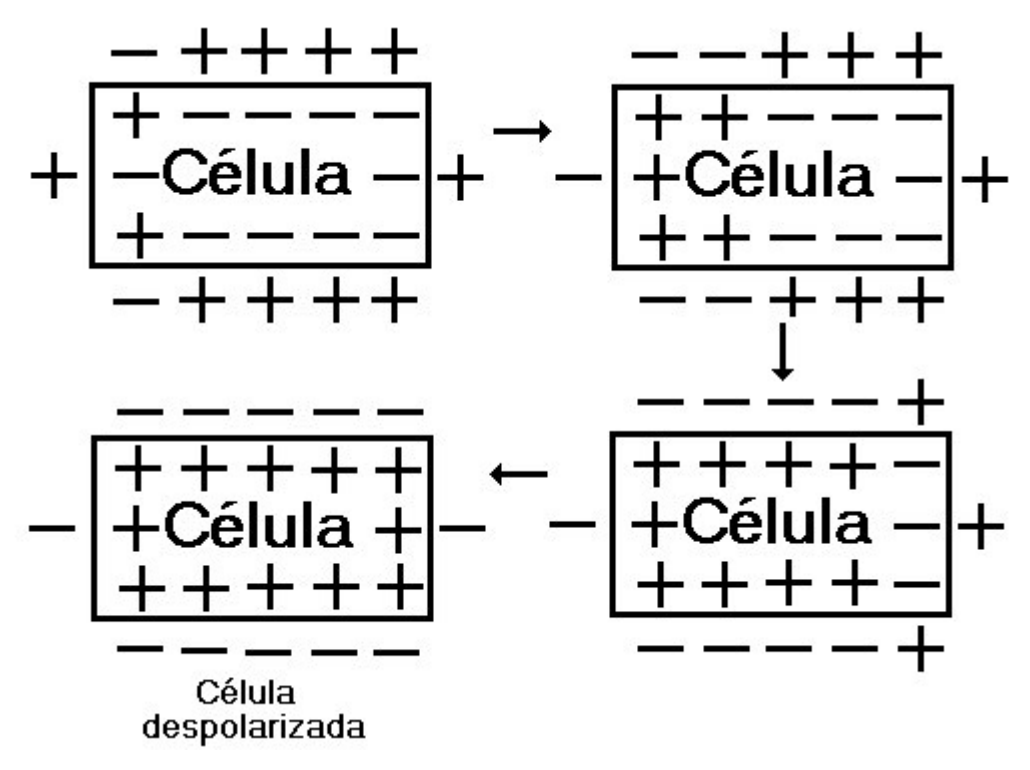

**Fig. 2.2 – Processo de despolarização de uma célula**

A célula voltará às suas condições normais após ocorrer a repolarização.

Em uma célula tanto a polarização como a repolarização começam em um mesmo ponto, no entanto no coração apesar da despolarização começar no endocárdio, camada interna do coração do qual fazem parte as válvulas sanguíneas, é o epicárdio, membrana que cobre a superfície externa do coração, que primeiro se repolariza.

O sistema de condução do coração é formado pelo nódulo sinusal (NS), feixes internodais da junção atrioventricular (NAV), feixe de His, ramos do feixe e pela rede de Purkinje.

O nodo sinusal se encontra na parede posterior do átrio direito. Ele é nutrido pela artéria do nódulo sinusal. É o local que comanda o ritmo cardíaco. A despolarização iniciada no nódulo sinusal se propaga pelo sistema de condução sinoatrial ativando o endocárdio e o epicárdio dos átrios.

Os feixes internodais ligam o nódulo sinusal ao nódulo átrio ventricular. O feixe internodal anterior fornece um ramo que chega até o átrio esquerdo.

O nódulo átrio ventricular recebe fibras do miocárdio atrial e de suas margens anterior e inferior emerge o feixe de His.

No feixe de His origina o ramo direito e o ramo esquerdo. Estes continuam por uma rede subendocárdica de fibras de Purkinje.

O ventrículo esquerdo eletricamente é mais potente que o ventrículo direito, logo a ativação caminhará para esquerda e para trás.

A repolarização atrial não é registrada no eletrocardiograma porque esta ocorre ao mesmo tempo em que a despolarização ventricular, que é um processo elétrico mais potente.

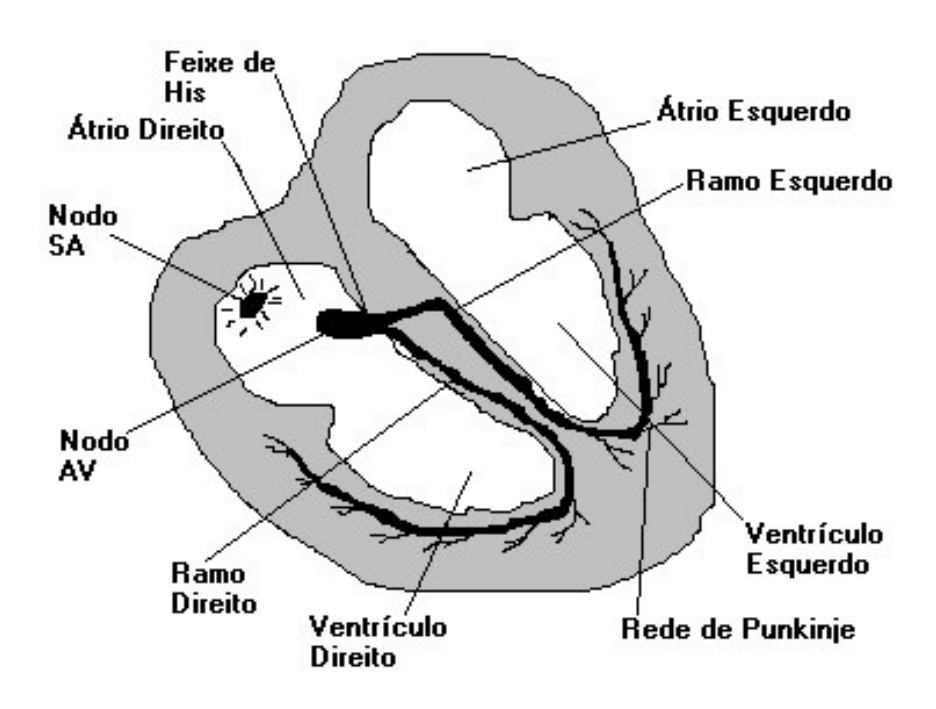

**Fig. 2.3 – Sistema de condução do coração [1]**

## **2.3 DERIVAÇÕES ELETROCARDIOGRÁFICAS [1]**

Devido aos fenômenos elétricos gerados pelo coração, o corpo humano possui diferenças de potencial em sua superfície. Essas diferenças de potencial podem ser medidas e com isso possibilitam ter uma idéia do tipo e da intensidade das forças elétricas do coração. Para fazer esta medida são utilizados galvanômetros que através de fios condutores ou eletrodos são ligados ao corpo humano nos pontos onde se deseja ter as medidas. De acordo com as posições dos eletrodos é que são obtidas as derivações.

Colocando um eletrodo positivo no braço esquerdo e um eletrodo negativo no braço direito e fazendo fluir uma corrente através deste sistema são registradas deflexões chamadas de derivação I, conforme fig. 2.4.

Colocando um eletrodo positivo na perna esquerda e um eletrodo negativo no braço direito e fazendo fluir uma corrente através deste sistema, as deflexões registradas agora são chamadas de derivação II, conforme fig. 2.4.

Colocando em eletrodo positivo na perna esquerda e um eletrodo negativo no braço esquerdo e fazendo fluir uma corrente através deste sistema, as deflexões registradas agora são chamadas de derivação III, conforme fig. 2.4.

Estas três derivações citadas acima são chamadas de derivações Bipolares porque temos dois eletrodos com a mesma distância, do ponto de vista elétrico, do coração.

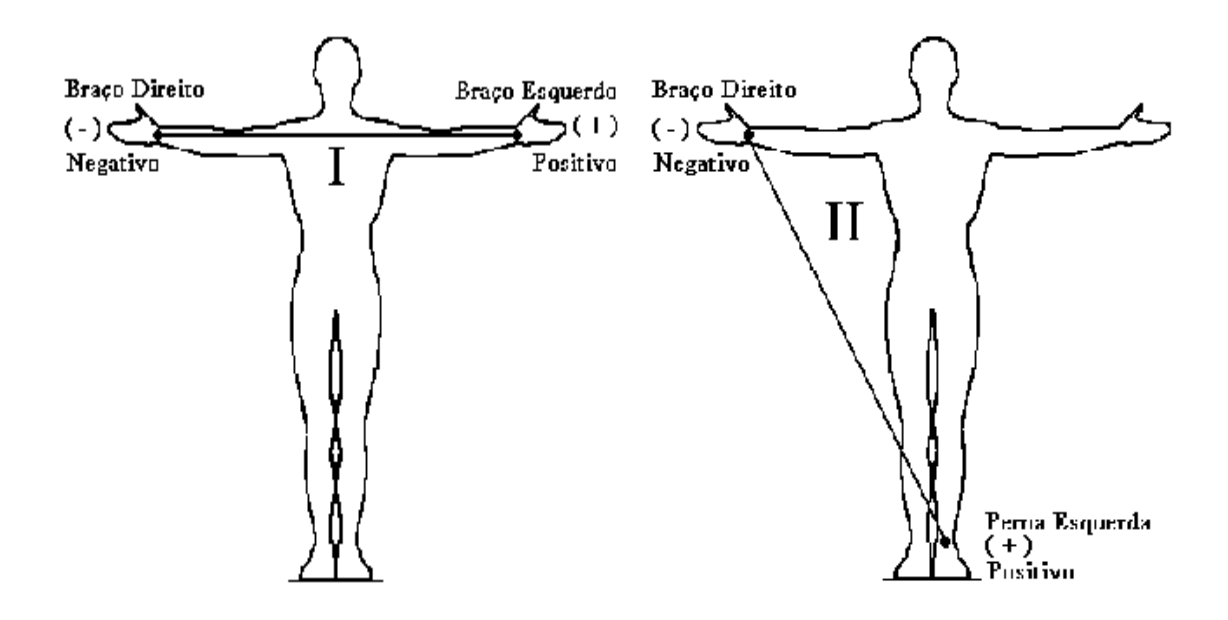

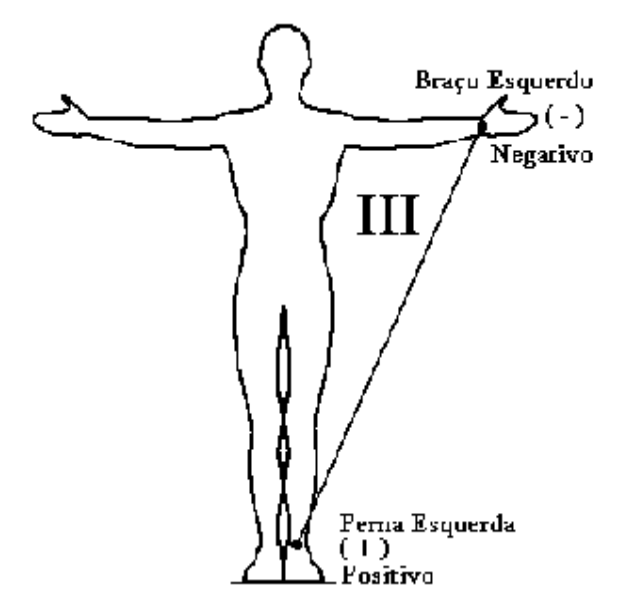

**Fig. 2.4 – Pontos das derivações I, II, III**

Estas três derivações citadas acima formam o chamado triângulo de Einthoven, como mostrado abaixo:

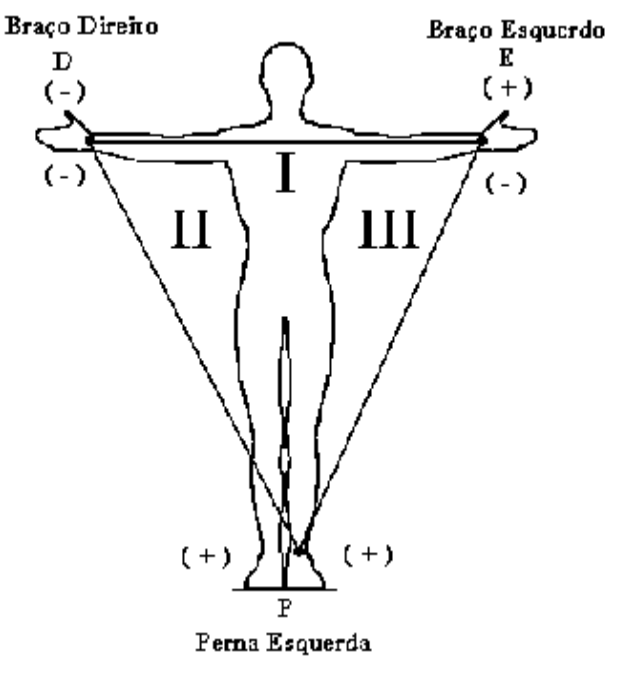

**Fig. 2.5 – Triângulo de Einthoven**

O triângulo de Einthoven pode ser mostrado de outra maneira. Quando levamos os lados deste triângulo para um centro comum podemos obter um sistema triaxial, mostrado na fig. 2.6.

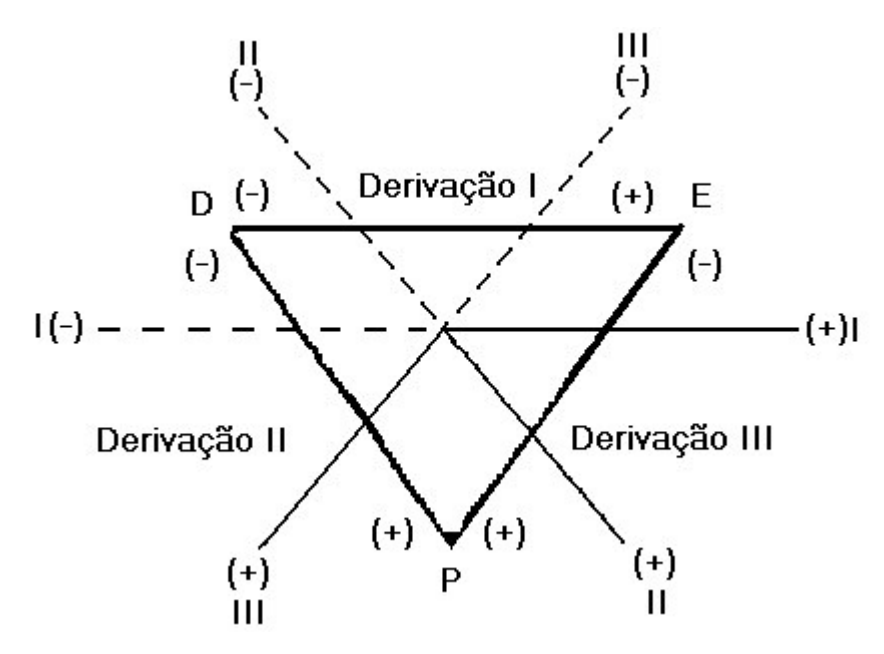

**Fig. 2.6 – Formação do sistema triaxial [7]**

Mais tarde foram criadas outras derivações. Entre elas serão citadas as derivações periféricas unipolares. Neste tipo de derivação o eletrodo explorador é colocado em um dos pontos mencionados nas derivações bipolares e o eletrodo indiferente é colocado em um ponto de potencial considerado nulo, que segundo Wilson é o ponto resultante da junção das derivações clássicas. Este ponto deverá ser ligado ao pólo negativo do galvanômetro. Tem-se abaixo um exemplo da derivação aVR: [7]

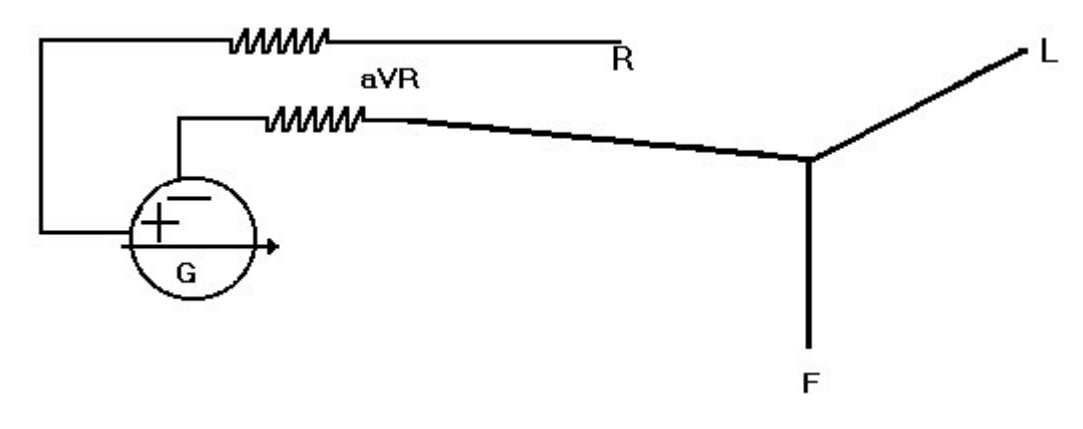

**Fig. 2.7 – Circuito para derivação aVR [7]**

Quando coloca-se, neste caso, o pólo positivo no braço direito as deflexões geradas são chamadas de derivação aVR, onde a letra a representa o aumento necessário para que a amplitude obtida nesta derivação seja próxima à amplitude das derivações I, II e III, fig. 2.8.

Quando é colocado o pólo positivo no braço esquerdo, as deflexões geradas são chamadas de derivação aVL, fig. 2.8.

Quando o pólo positivo é colocado na perna esquerda as deflexões geradas são chamadas de derivação aVF, fig 2.8.

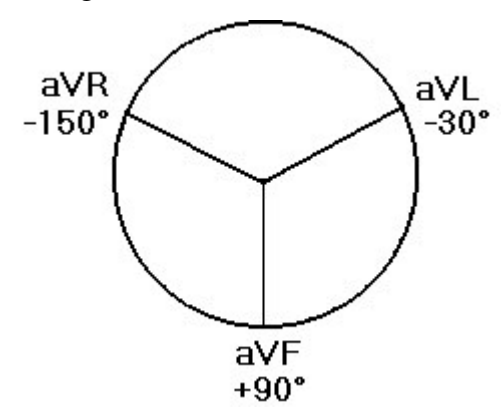

**Fig. 2.8 – Derivações periféricas unipolares** 

Com a utilização das seis derivações citadas acima é formado um sistema hexaxial.

Agora abaixo é apresentado o novo sistema hexaxial que trabalha com as três derivações bipolares e as três derivações unipolares:

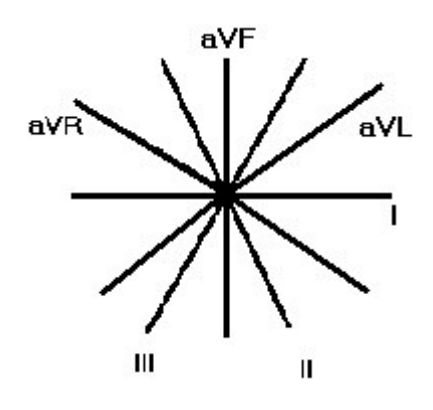

**Fig. 2.9 – Sistema hexaxial**

## **2.4 REDUNDÂNCIA DE DERIVAÇÕES**

#### **2.4.1 Derivações bipolares**

Analisando o triângulo de Einthoven obtém-se o seguinte circuito:

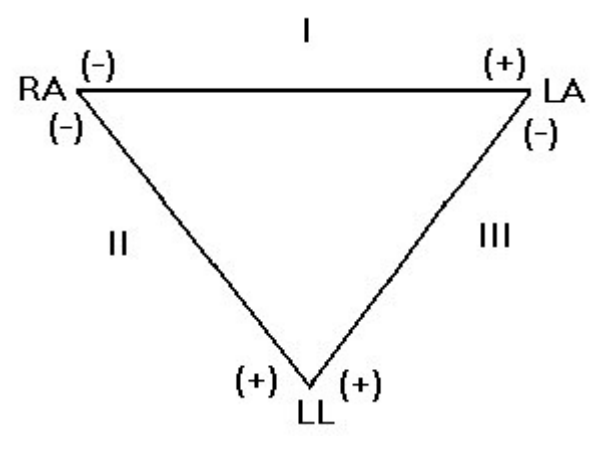

**Fig. 2.10 – Circuito de derivações padrão [1]**

Pelo circuito apresentado acima tem-se:

 $II = I + III$  [2]

Com esta relação nota-se que uma das derivações é redundante, logo basta saber ou ter duas das derivações para se compor todas as informações em relação às derivações padrão.

#### **2.4.2 Derivações unipolares**

O somatório das derivações unipolares é obtido da seguinte forma:

 $aVf + aVL + aVR = 0$  [1]

Aplicando as leis da física é possível obter as seguintes relações:

a) Segundo Wilson:

$$
VR = \frac{-D1 - D2}{3}, VL = \frac{D1 - D3}{3}, VF = \frac{D2 + D3}{3}
$$
 [8]

b) Segundo Gold-berger:

$$
aVR = \frac{-D1 - D2}{2}, aVL = \frac{D1 - D3}{2}, aVF = \frac{D2 + D3}{2}
$$
 [8]

Com isto nota-se que as três derivações unipolares podem ser obtidas a partir das derivações padrão e com isso são também redundantes. Entretanto os médicos estão acostumados a visualizar as seis derivações.

## **2.5 DERIVAÇÕES PRECORDIAIS**

Para obter uma melhor descrição dos vetores cardíacos foi criada uma análise que utiliza uma visão de um plano chamado plano horizontal. Este plano seria uma vista de cima do corpo humano e com isto tem-se como extremos deste plano os limites: anterior, o posterior, o direito e o esquerdo [1], fig. 2.11.

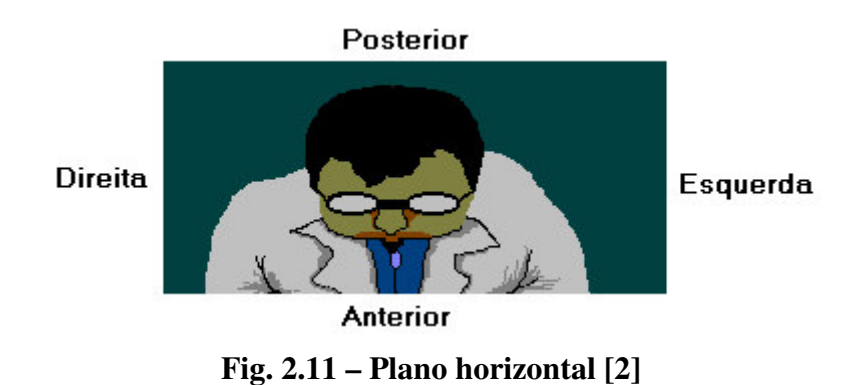

Depois de muito tempo e após muitas tentativas, as derivações precordiais foram acrescentadas às outras derivações com a padronização dos pontos dos eletrodos precordiais na parede torácica [1].

As seis derivações precordiais correspondem a DDP entre pontos exploradores situados a partir da face anterior do tórax e o mesmo ponto indiferente das derivações unipolares. [7]

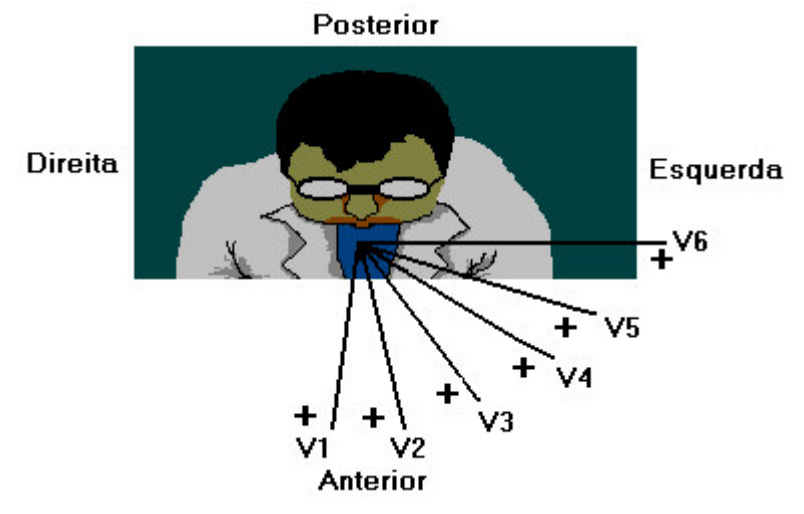

**Fig. 2.12 – Derivações precordiais V1 – V6 [1]**

# **2.6 FORMAÇÃO DO ELETROCARDIOGRAMA**

É apresentada abaixo uma onda típica de eletrocardiograma:

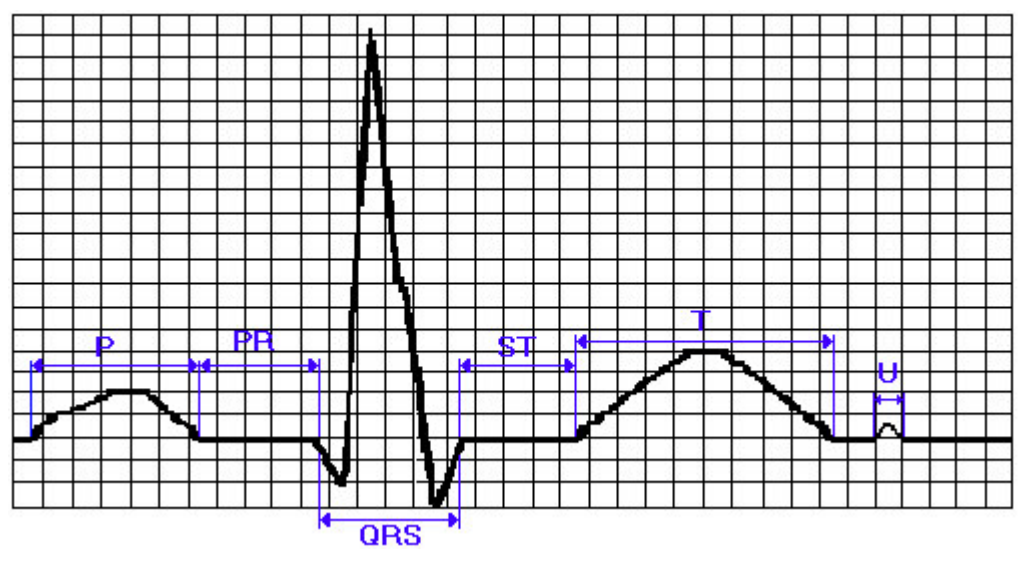

**Fig. 2.13 – Onda típica de eletrocardiograma [7]**

A onda de despolarização inicia-se no átrio direito e depois o átrio esquerdo.[1] Esta onda está representada no gráfico pela onda P. Conforme a freqüência, esta onda pode ter durações entre 0,06 a 0,1s. O valor máximo de tensão desta onda para indivíduos normais pode variar entre 2,5 mm na derivação 1, 3mm na derivação 2 e 2

mm na derivação 3 nas derivações precordiais o valor máximo pode chegar a 2,5mm. [7]

O trecho do gráfico representado pelo segmento PR mostra o momento que o impulso elétrico caminha pelo feixe de His e pelos ramos direito e esquerdo. Este espaço indica o início da ativação atrial até o início da ativação ventricular. O tempo de duração deste intervalo também varia de acordo com a idade e com a freqüência cardíaca. Para pacientes normais varia entre 0,12s a 0,20s.[1] [7]

O trecho QRS do gráfico representa a despolarização dos ventrículos. A onda Q é o trecho negativo do segmento QRS antes do trecho positivo. A onda R é o trecho positivo do segmento QRS. A onda S é o trecho negativo após o trecho positivo do segmento QRS. O tempo de duração deste intervalo em indivíduos normais varia entre 0,05s a 0,1s.[7]

O segmento ST representa já a fase inicial da repolarização dos ventrículos.Não ultrapassam 0,5 mm ou no máximo 1mm. O tempo de duração deste segmento pode ser de 0,1s a 0,15s.[7]

A onda T descreve a repolarização final dos ventrículos.[7]

Após a onda T tem-se a onda U. Esta onda não é constante. É considerada normal quando positiva e quando negativa indica uma anomalia.[7]

#### **2.7 REGISTRO ELETROCARDIOGRÁFICO**

Para fazer o registro de um eletrocardiograma, o papel utilizado é quadriculado, ou seja, possui quadrados pequenos com lado de 1mm. Cada grupo de 5 quadrinhos na horizontal e na vertical forma um quadrado maior que é delimitado por uma linha mais grossa [3], como mostrado abaixo:

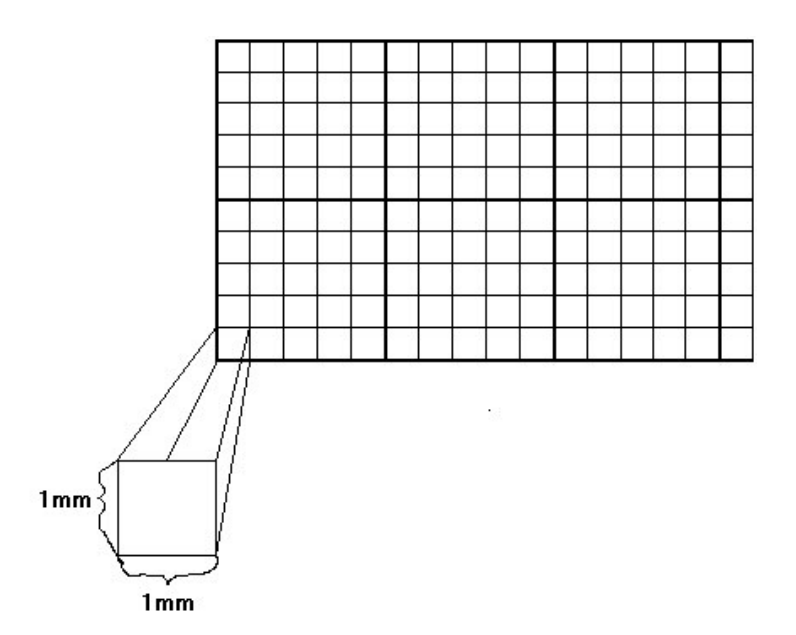

**Fig. 2.14 – Papel utilizado no eletrocardiograma [3]**

No eixo horizontal marca-se o tempo. Como a medida do eletrocardiograma é feita a uma velocidade de 25 mm/s cada quadrinho corresponde a 0,04 s. Logo um quadrado maior, delimitado pela linha mais grossa corresponde a 0,2 s. No eixo vertical marca-se a tensão, logo cada quadradinho corresponde a 0,1 mV. Portanto um quadrado maior corresponde a 0,5 mV [1].

Normalmente a calibração é feita da seguinte maneira: para cada 10mm correspondem 1mV. Porém alguns complexos ventriculares possuem amplitude muito alta e neste caso não caberiam no papel. Por isso algumas vezes a relação utilizada é de N/2, ou seja, para cada 1mV correspondem a 5 mm. Existem aparelhos que também permitem fazer o registro com o dobro do tamanho 2N, ou seja, para cada 1mV correspondem a 20 mm [1].

#### **2.8 DETERMINAÇÃO DA FREQUÊNCIA CARDÍACA**

Para se determinar a freqüência cardíaca é necessário saber a velocidade do papel onde está sendo feito o registro do eletrocardiograma. Considerando a velocidade mais comum temos 25 mm/s, o que corresponde a 5 quadrados grandes para cada segundo, logo cada quadrado grande corresponde a 0,2s. Se em um período de um sinal de eletrocardiograma corresponde a um quadrado grande significa que a freqüência cardíaca é de 1 batimento por 0,2 segundos, ou 5 batimentos por segundo, ou ainda 300 batimentos por minuto [1].

Sendo:

FC – Freqüência cardídaca

N – Número de quadrados grandes que correspondem a um período do sinal de eletrocardiograma.

Tem-se:

$$
FC = \frac{1 \times 60}{N \times 0.2} \Rightarrow FC = \frac{300}{N} \text{ battimentos por minuto}
$$

Logo para calcular a freqüência cardíaca de um paciente basta dividir 300 pelo número de quadrados grandes correspondentes a um período do sinal de um eletrocardiograma. Um detalhe importante é que esta fórmula só é válida para eletrocardiogramas em que o papel é trabalhado com uma velocidade de 25 mm/s, se a velocidade for diferente este cálculo deverá ser refeito [1].

# Capítulo 3

## **CORRELAÇÃO**

#### **3.1 INTRODUÇÃO**

Define-se correlação como sendo a ocorrência da variação de um fenômeno poder influir na variação de outro fenômeno, ou seja, quando há um aumento em um fenômeno conseqüentemente haverá um acréscimo no outro fenômeno; quando há uma diminuição em um fenômeno há uma diminuição também no outro fenômeno. Quando isto ocorre, há uma correlação direta entre estes fenômenos [4] [5].

Dependendo da natureza ou do tipo de sinal que se quer comparar, tem-se diferentes maneiras de calcular o coeficiente de correlação.

Exemplos:

-Correlação cruzada entre sinais contínuos

$$
f(x)^{\circ}g(x) = \int_{-\infty}^{\infty} f * (\alpha) \cdot g(x - \alpha) d\alpha
$$
 [6]

onde f<sup>\*</sup>(α) é o conjugado complexo de f(α).

-Correlação cruzada entre sinais discretos

$$
fe(xy)^{\circ}ge(xy) = \frac{1}{M} \sum_{m=0}^{M-1} f * e(m) \cdot ge(x-m)
$$
 [6]

para x = 0,1,2,...........M-1

Neste trabalho de análise de eletrocardiograma é utilizado o cálculo da correlação entre um sinal de eletrocardiograma qualquer com um sinal de um banco de sinais de eletrocardiogramas característicos de algumas cardiopatias.

Visto que um sinal de eletrocardiograma não possui um equacionamento exato, serão utilizados vários pontos colhidos deste sinal. Neste tipo de aplicação tais pontos são o suficiente para se descobrir os possíveis diagnósticos.

# **3.2 RESULTADO DAS CORRELAÇÕES**

**Xi**

Quando é analisada a correlação entre dois fenômenos têm-se três possíveis resultados, dependendo do valor do coeficiente de correlação, que indicam a intensidade da correlação.

Quando o coeficiente de correlação é igual a –1 diz-se que há uma forte correlação inversa entre os dois fenômenos analisados. Quando o coeficiente de correlação é igual a zero diz-se que não existe correlação entre os fenômenos analisados. Quando o coeficiente de correlação é igual a 1 diz-se que há uma forte correlação direta entre os fenômenos em análise [4].

Abaixo é mostrada uma representação gráfica da correlação entre os fenômenos X e Y:

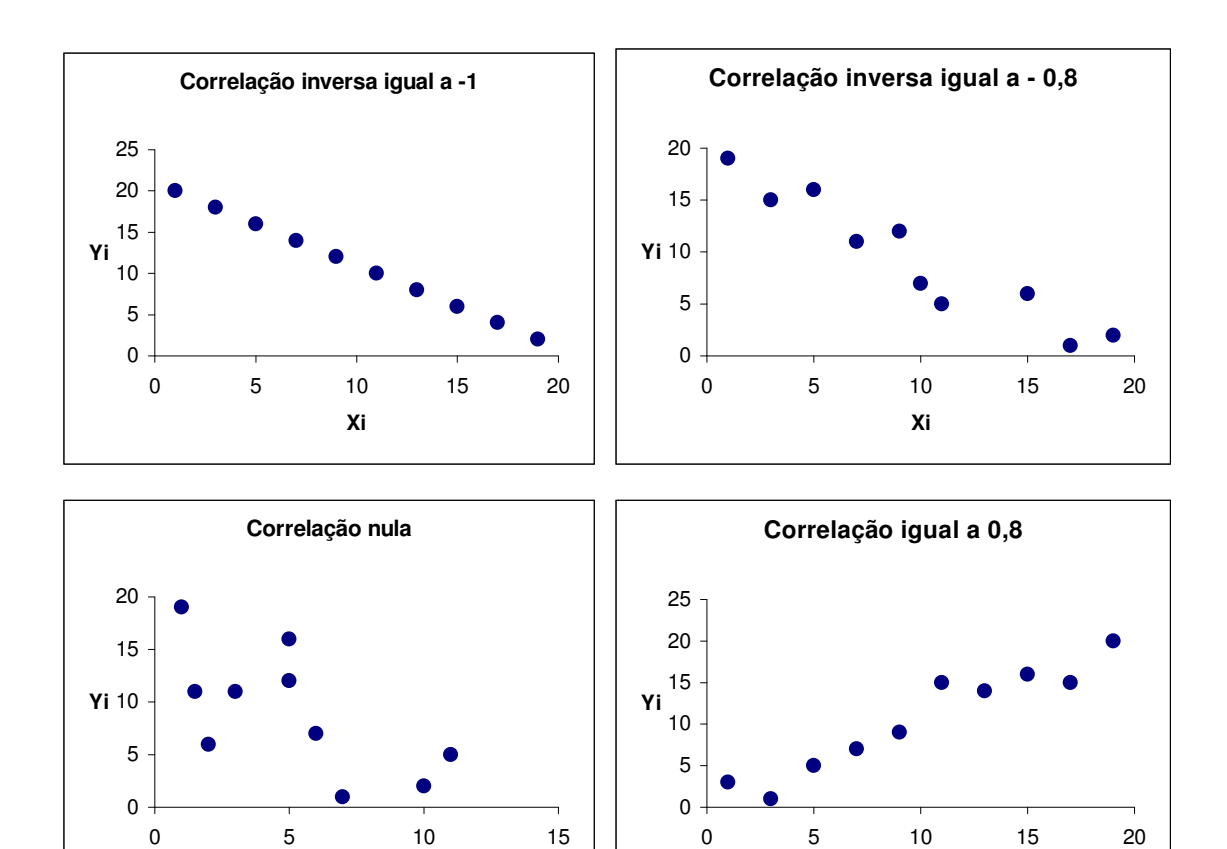

25

**Xi**

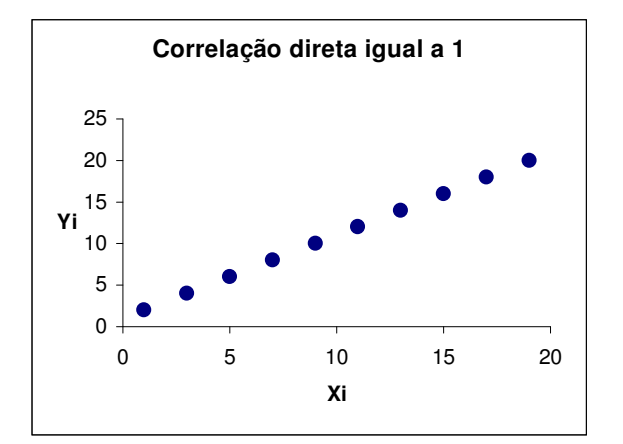

**Fig. 3.1 – Exemplos de possibilidades de correlação [5]**

Uma das principais aplicações da correlação no processamento de sinais é encontrar a similaridade entre um sinal desconhecido e um conjunto de sinais conhecidos.

## **3.3 CORRELAÇÃO LINEAR**

A correlação linear é uma ferramenta matemática que permite analisar o grau de relação existente entre duas ou mais variáveis aleatórias.

Nesta aplicação serão utilizadas duas variáveis aleatórias para se descobrir a existência de alguma correlação forte ou não. Uma variável é um conjunto de pontos de um sinal padrão de eletrocardiograma que faz parte de um banco de dados e que é de conhecimento a cardiopatia a que este conjunto de pontos representa. A outra variável será um outro conjunto de pontos de um sinal de eletrocardiograma qualquer, o qual se deseja saber a possibilidade da existência de alguma cardiopatia.

De acordo com o que foi comentado anteriormente será feito o cálculo do coeficiente de correlação entre essas variáveis aleatórias.

Utiliza-se para representar o coeficiente de correlação a letra ρ.

Logo têm-se:

$$
\rho = \frac{\sum x \times y}{n \times \sigma x \times \sigma y} \quad [4]
$$

onde,

$$
x = X - MX
$$

 $X \Rightarrow$  são os pontos do sinal considerado;

MX⇒ é a média destes pontos;

Y⇒ são os pontos do outro sinal em análise;

MY⇒ é a média dos pontos de Y;

$$
MX = \frac{\sum X}{n} \ [4]
$$

n ⇒ é o número de pontos de X e Y considerados;

 $\sigma x \Rightarrow$  desvio padrão de x;

σy⇒ desvio padrão de y;

$$
\sigma x = \sqrt{\frac{\sum x^2}{n}} \quad [4]
$$

$$
\sigma y = \sqrt{\frac{\sum y^2}{n}} \quad [4]
$$

Para demonstrar o cálculo mencionado anteriormente, será mostrado na tabela 3.1 um exemplo de resultados parciais para o cálculo de correlação feito para uma das cardiopatias, "Hipertrofia Ventricular Direita", do banco de dados e será utilizado um sinal de um paciente que possui esta cardiopatia. Para esta aplicação foram utilizados 24 pontos.

 $X= 0$ ; 0; 1; 2; - 2; - 5,5; - 2; 0; 0; 0; 0,5; 0,7; 1; 1; 1; 0,5; 0,2; 0; 0; 0; 0; 0; 0; 0; 0  $Y = 0$ ; 0, 0,5; 1; 0,5; 0; 0, 0, 1,5; 2; -10; -5; -1; -1; -0,5; -0,5; 0; 0, 0,2; 0,2; 1,5; 1,5; 1; 1

|           | $\mathbf X$      | $\mathbf{Y}$     | $x = X - MX$ | $x^2$    | $y = Y - MY$ | $y^{\wedge}2$      | $X^*Y$            |
|-----------|------------------|------------------|--------------|----------|--------------|--------------------|-------------------|
|           | $-5,5$           | $-10$            | $-5,434$     | 29,52836 | $-9,7$       | 94,09              | 52,7098           |
|           | $-2$             | $-5$             | $-1,934$     | 3,740356 | $-4,7$       | 22,09              | 9,0898            |
|           | $\overline{0}$   | $-1$             | 0,066        | 0,004356 | $-0,7$       | 0,49               | $-0,0462$         |
|           | $\overline{0}$   | $-1$             | 0,066        | 0,004356 | $-0,7$       | 0,49               | $-0,0462$         |
|           | $\boldsymbol{0}$ | $-0,5$           | 0,066        | 0,004356 | $-0,2$       | 0,04               | $-0,0132$         |
|           | 0,5              | $-0,5$           | 0,566        | 0,320356 | $-0,2$       | 0,04               | $-0,1132$         |
|           | 0,7              | $\boldsymbol{0}$ | 0,766        | 0,586756 | 0,295        | 0,087025           | 0,22597           |
|           | 1                | $\boldsymbol{0}$ | 1,066        | 1,136356 | 0,295        | 0,087025           | 0,31447           |
|           | $\mathbf{1}$     | 0,2              | 1,066        | 1,136356 | 0,495        | 0,245025           | 0,52767           |
|           | $\mathbf{1}$     | 0,2              | 1,066        | 1,136356 | 0,495        | 0,245025           | 0,52767           |
|           | 0,5              | 1,5              | 0,566        | 0,320356 | 1,795        | 3,222025           | 1,01597           |
|           | 0,2              | 1,5              | 0,266        | 0,070756 | 1,795        | 3,222025           | 0,47747           |
|           | $\boldsymbol{0}$ | $\mathbf{1}$     | 0,066        | 0,004356 | 1,295        | 1,677025 0,08547   |                   |
|           | $\overline{0}$   | $\mathbf{1}$     | 0,066        | 0,004356 | 1,295        | 1,677025 0,08547   |                   |
|           | $\boldsymbol{0}$ | $\boldsymbol{0}$ | 0,066        | 0,004356 | 0,295        | 0,087025 0,01947   |                   |
|           | $\boldsymbol{0}$ | $\overline{0}$   | 0,066        | 0,004356 | 0,295        | 0,087025           | 0,01947           |
|           | $\overline{0}$   | 0,5              | 0,066        | 0,004356 | 0,795        | 0,632025           | 0,05247           |
|           | $\overline{0}$   | $\mathbf{1}$     | 0,066        | 0,004356 | 1,295        | 1,677025           | 0,08547           |
|           | $\boldsymbol{0}$ | 0,5              | 0,066        | 0,004356 | 0,795        | 0,632025           | 0,05247           |
|           | $\overline{0}$   | $\overline{0}$   | 0,066        | 0,004356 | 0,295        | $0,087025$ 0.01947 |                   |
|           | $\overline{0}$   | $\boldsymbol{0}$ | 0,066        | 0,004356 | 0,295        | 0,087025 0,01947   |                   |
|           | $\mathbf{1}$     | $\boldsymbol{0}$ | 1,066        | 1,136356 | 0,295        | 0,087025           | 0,31447           |
|           | $\overline{2}$   | 1,5              | 2,066        | 4,268356 | 1,795        | 3,222025           | 3,70847           |
|           | $-2$             | $\overline{2}$   | $-1,934$     | 3,740356 | 2,295        | 5,267025 -4,43853  |                   |
| Somatório | $-1,60$          | $-7,1$           |              | 47,17334 |              |                    | 139,5675 64,69366 |

**Tabela 3.1 – Resultados parciais para o cálculo da correlação [4]**

$$
MY = \frac{-7,1}{24} = -0,295
$$

$$
MX = \frac{-1.6}{24} = -0.066
$$

$$
\sigma x = \sqrt{\frac{\sum x^2}{n}} = 1,4018737
$$

$$
\sigma y = \sqrt{\frac{\sum y^2}{n}} = 2,4114915
$$

$$
\rho = \frac{\sum x \times y}{n \times \sigma x \times \sigma y} = \frac{64,67}{24 \times 1,4018737 \times 2,4114915} = \frac{64,67}{81,134554} = 0,797
$$

Pelo resultado obtido, como era de se esperar, nota-se que o coeficiente de correlação obtido foi bem próximo de 0,8, o que indica um a forte correlação direta entre os dois sinais estudados.

Quanto maior a quantidade de pontos levados em consideração, melhor ou maior certeza se tem dos resultados obtidos.

# Capítulo 4

# **DESCRIÇÃO DO PROGRAMA E PADRÕES UTILIZADOS**

Através da ferramenta matemática descrita no capítulo anterior, foi desenvolvido um programa que tem como finalidade, analisando os sinais das 12 derivações de eletrocardiograma de uma pessoa qualquer, informar possíveis diagnósticos de cardiopatias que esta pessoa possui.

Este programa foi desenvolvido no MATLAB 6.1, já que este software permite armazenar dados e simular vários testes.

Primeiramente foi montado um banco de dados onde foram armazenados 24 pontos de sinais de cardiopatias, somente nas derivações que são relevantes para cada cardiopatia. Isto porque quanto menos sinais forem utilizados em um banco de dados diminui-se o processamento do programa e com isto também se consegue diminuir a possibilidade de erros no diagnóstico.

No total são 22 cardiopatias neste banco de dados. É claro que existem mais cardiopatias, mas estas foram as consideradas neste estudo. Podendo futuramente ser inseridos mais sinais neste banco de dados.

## **4.1 PADRÕES UTILIZADOS E SUAS CARACTERÍSTICAS**

Abaixo são apresentados os sinais retirados do livro da referência [1] com as respectivas cardiopatias e suas características mais relevantes:

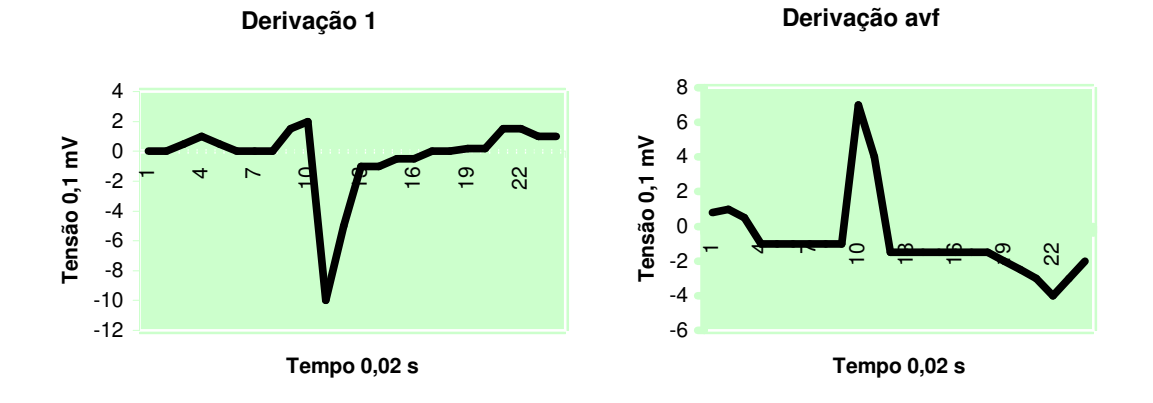

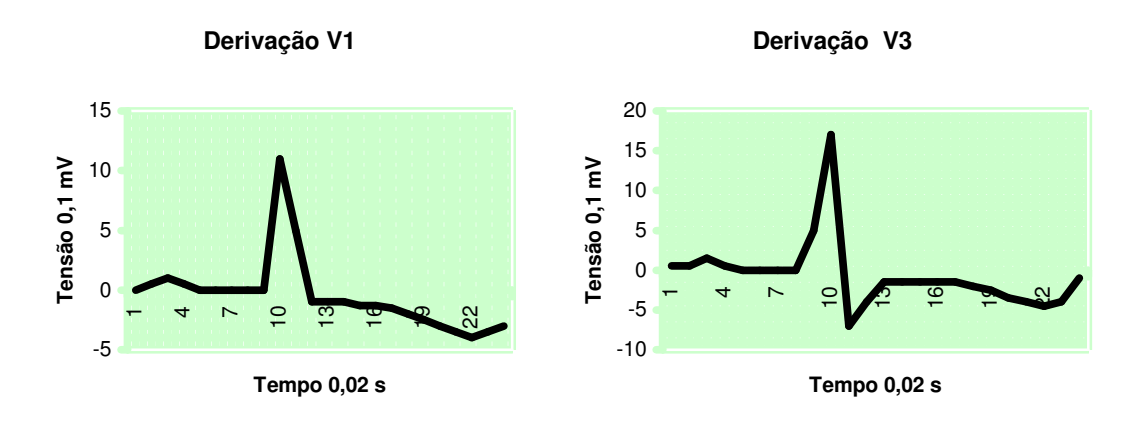

**Fig. 4.1 - Padrão hipertrofia ventricular direita**

No eletrocardiograma acima o complexo QRS, que nas derivações acima são os trechos onde a tensão varia com maior intensidade, para o positivo ou para o negativo, e a onda T, que é a variação de tensão que vem logo depois do complexo QRS, tem orientação oposta. Onde o complexo QRS é positivo a onda T é negativa, e onde o complexo QRS é negativo a onda T é positiva. Pode-se observar também um infradesnivelamento do segmento ST na derivação V3.

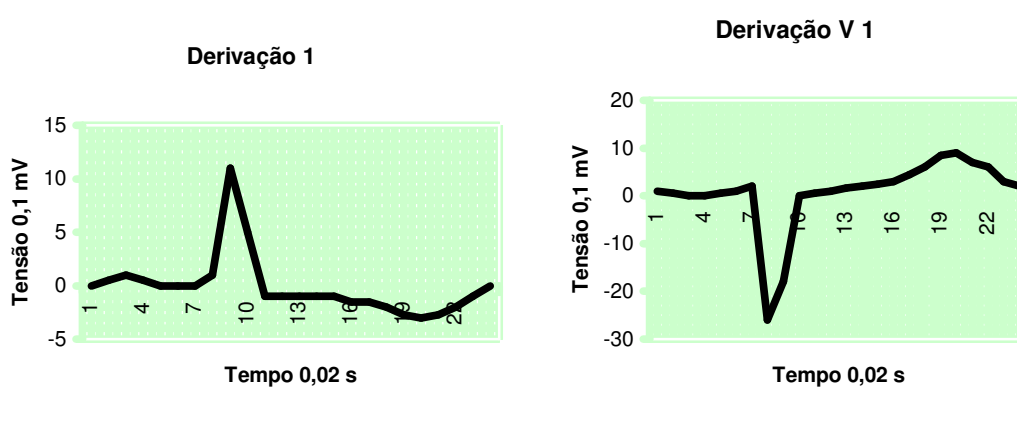

**Derivação V 2**

-30 -20 -10 

**Tensão 0,1 mV**

Tensão 0,1 mV

 $\mathbf \overline{\phantom{0}}$ 

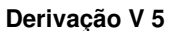

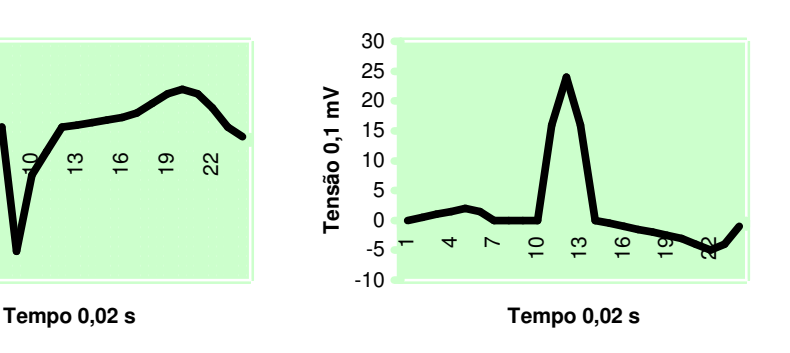

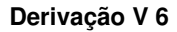

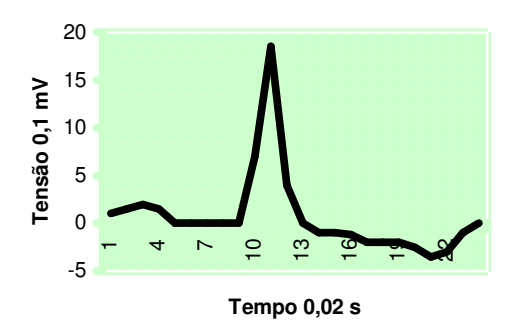

**Fig. 4.2 - Padrão hipertrofia ventricular esquerda**

Alterações da repolarização ventricular (ST-T), trecho que fica logo após o segmento QRS, que é onde se encontra a maior variação de tensão positiva ou negativa, são freqüentemente encontradas na hipertrofia ventricular esquerda. A onda T se apresenta invertida. Ondas S, que estão no final do trecho QRS, profundas nas derivações precordiais direitas (V1 e V2) e ondas R, que estão no meio do trecho QRS, de grande amplitude nas derivações esquerdas (V5 e V6).

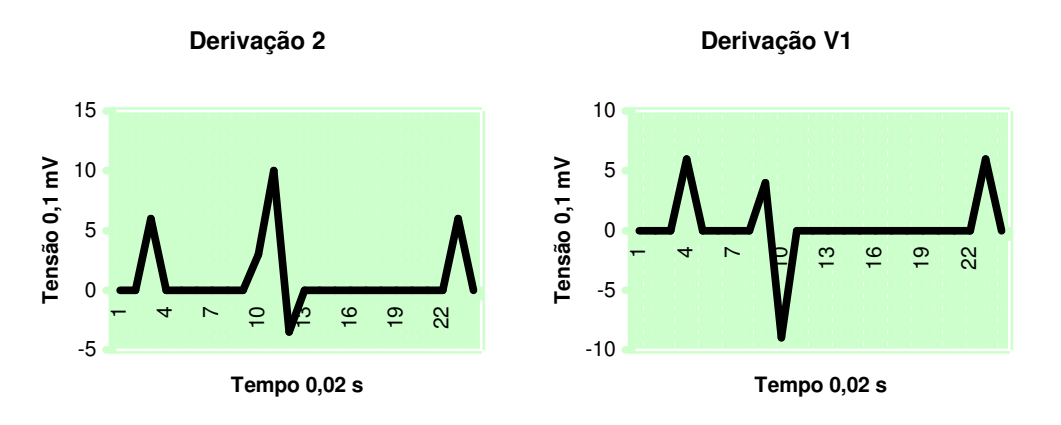

**Fig. 4.3 - Padrão hipertrofia atrial direita**

O átrio direito se despolariza primeiro e é representado pela porção inicial da onda P, que são ondas que antecedem o trecho QRS. Na hipertrofia atrial direita ocorre o aumento da porção inicial da onda P, que são aumentadas e apiculadas na derivação 2 e V1.

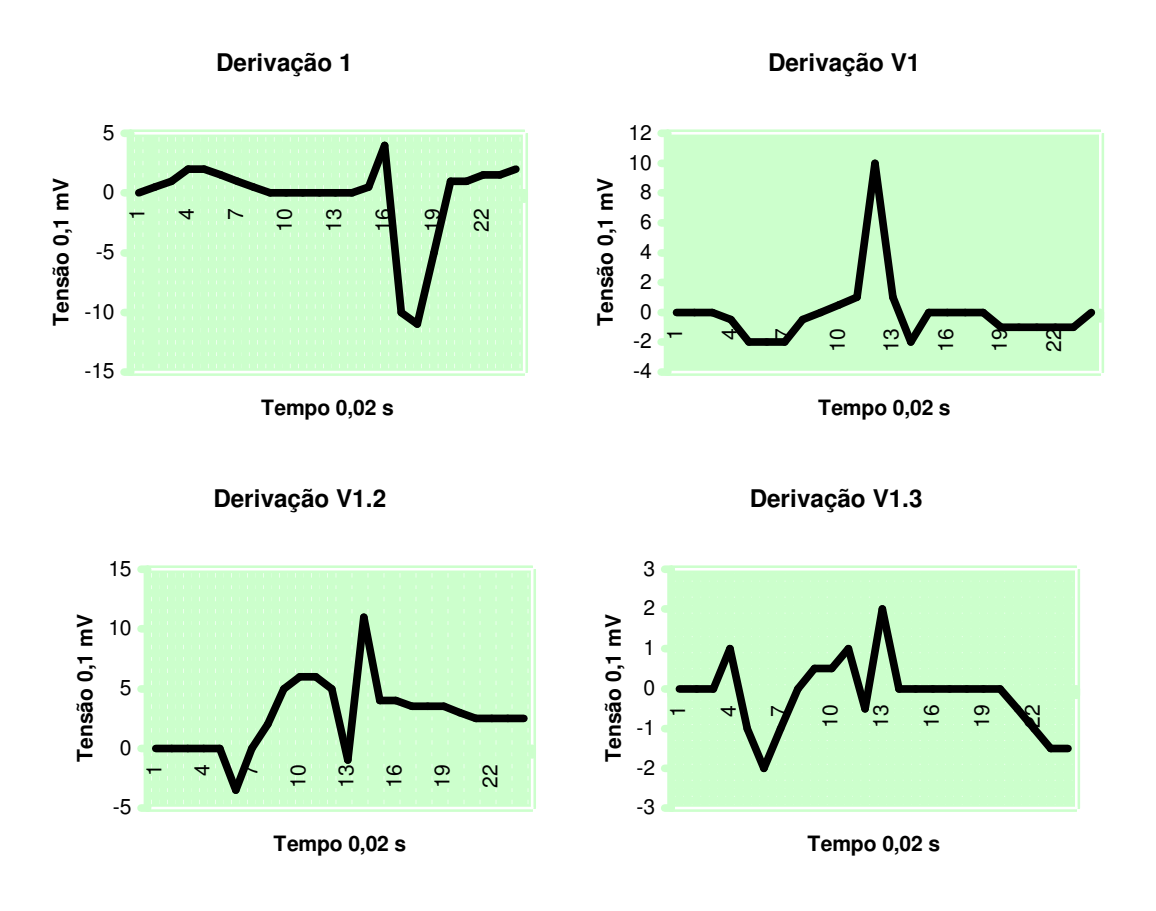

**Fig. 4.4 - Padrão hipertrofia atrial esquerda**

A despolarização atrial esquerda ocorre após a despolarização atrial direita. Na hipertrofia atrial esquerda esta despolarização é mais lenta o que leva ao alargamento da porção final da onda P, que se encontra no trecho antes do trecho QRS, e à produção de uma onda P entalhada. Onda P acentuadamente negativa, alargada e entalhada na derivação V1.

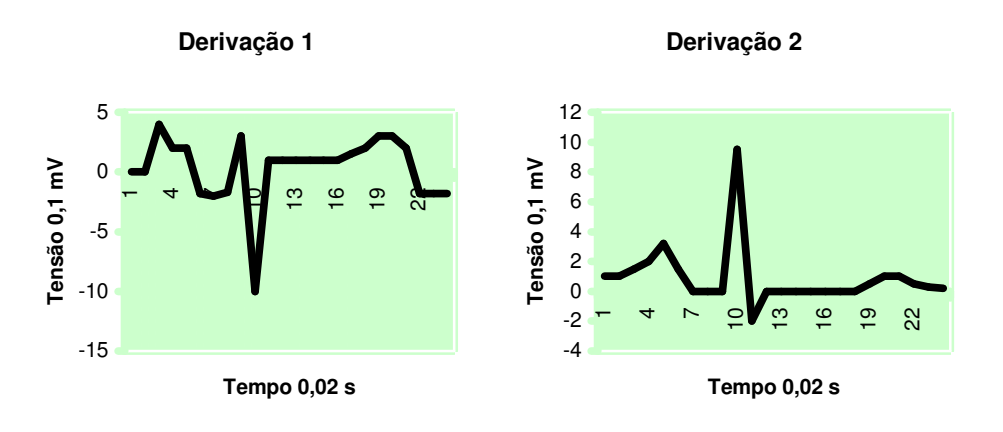

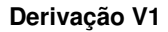

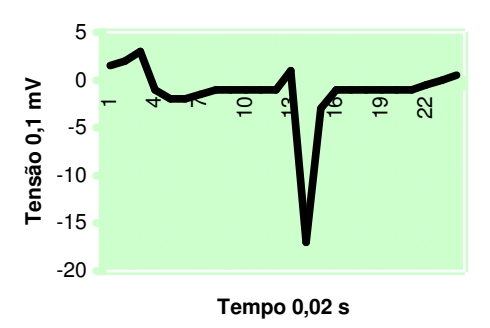

**Fig. 4.5 - Padrão Hipertrofia biatrial**

Apresenta características tanto da hipertrofia atrial direita quanto da esquerda, ou seja, apresenta apiculação inicial da onda P como na hipertrofia atrial direita e apresenta entalhe na parte final da onda P correspondente à hipertrofia atrial esquerda.

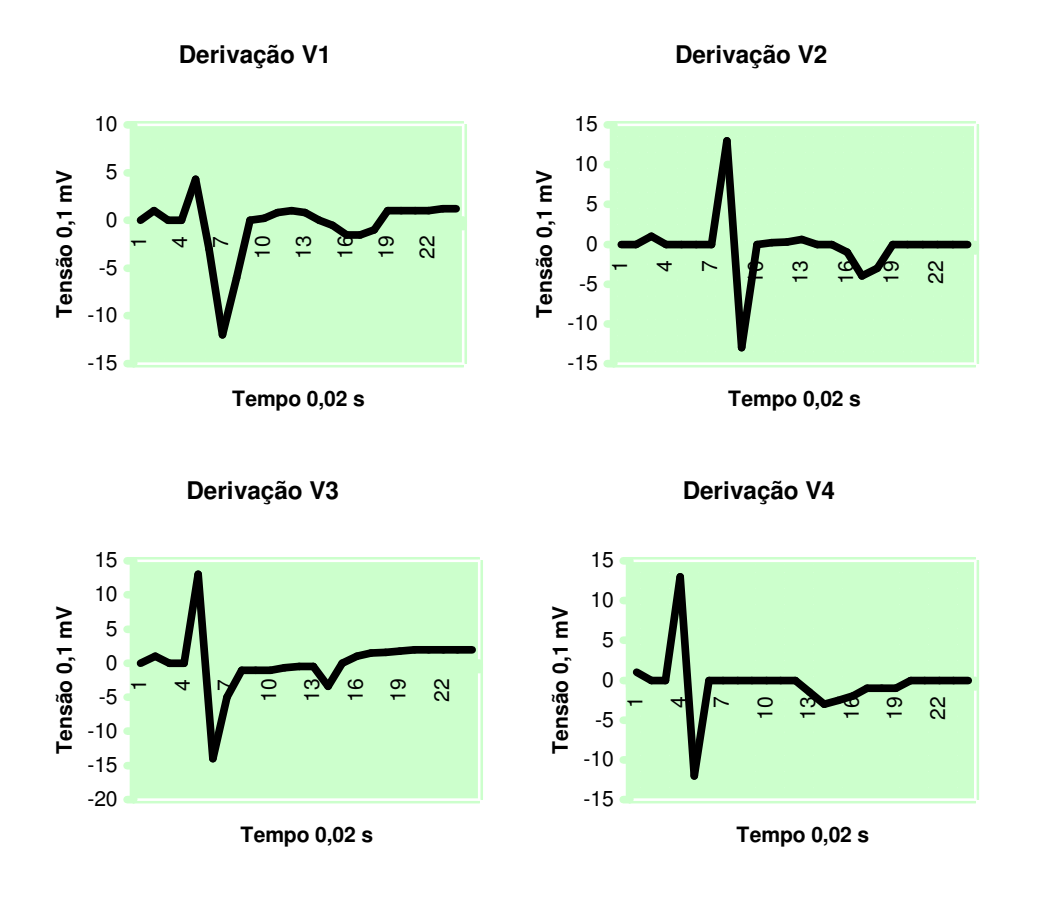

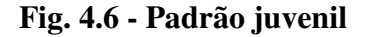

Apresenta ondas T, que estão logo após o trecho QRS, negativas nas derivações V1, V2, V3 e, às vezes, em V4. Este eletrocardiograma é considerado normal para jovens de até 30 anos de idade, por isso a importância de se levar em conta a idade em um eletrocardiograma.

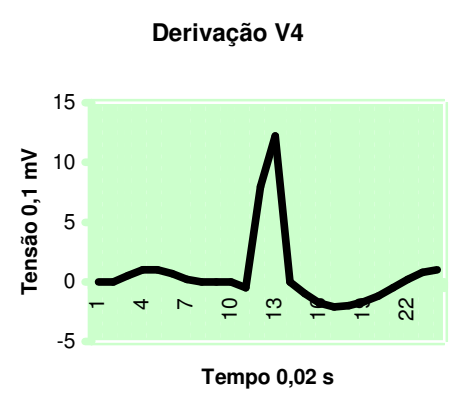

**Fig. 4.7 - Padrão efeitos da digital**

É caracterizado por uma depressão no segmento ST, que é o trecho logo após a onda onde ocorre a maior variação de tensão, na forma de concha principalmente na derivação V4.

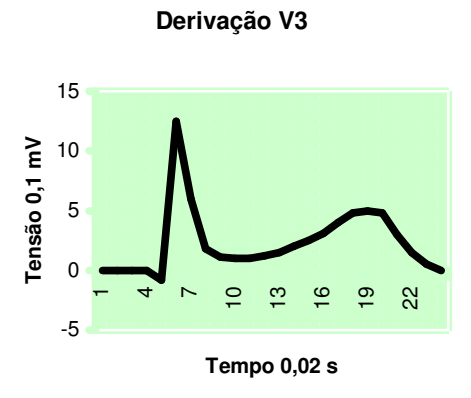

**Fig. 4.8 - Padrão repolarização precoce**

Desnivelamento do segmento ST, que vem logo após o trecho de maior variação de tensão, em geral associado a uma onda T de grande amplitude (positiva-alta ou negativa-profunda). Esta é uma variação comum em adultos jovens normais e é importante distinguir a repolarização precoce de outras patologias que causam desnivelamento do segmento ST como pericardite e infarto do miocárdio.

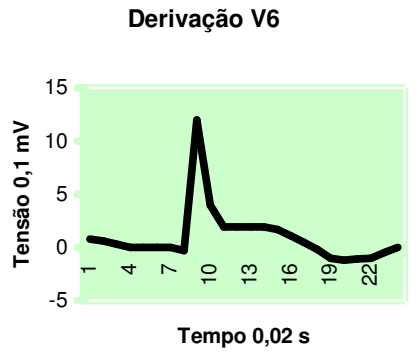

**Fig. 4.9 - Padrão pericardite**

Um paciente com pericardite possui alterações no trecho que vem logo após o trecho que possui maior variação de tensão. Deve-se tomar cuidado para não confundir esta alteração com a repolarização precoce encontrada em adultos jovens normais e também não podem ser confundidas com alterações produzidas por um infarto do miocárdio. Estas alterações são supradesnivelamento do segmento ST e onda T invertida.

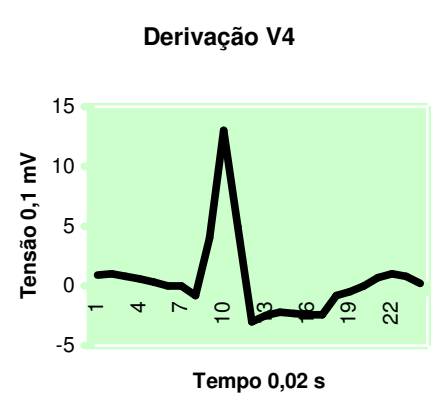

**Fig. 4.10 - Padrão doença coronariana**

Alguns pacientes com alterações de repolarização ventricular têm eletrocardiograma de repouso normal em relação à repolarização ventricular. Por isso utiliza-se uma atividade normal do paciente como andar para a obtenção de informações importantes na investigação de uma possível doença coronariana. A doença coronariana provoca alterações na repolarização ventricular, que no eletrocardiograma é representada pelo trecho que vem logo após a onda de maior variação de tensão do sinal

do eletrocardiograma. Estas alterações são caracterizadas pelo infradesnivelamento deste trecho.

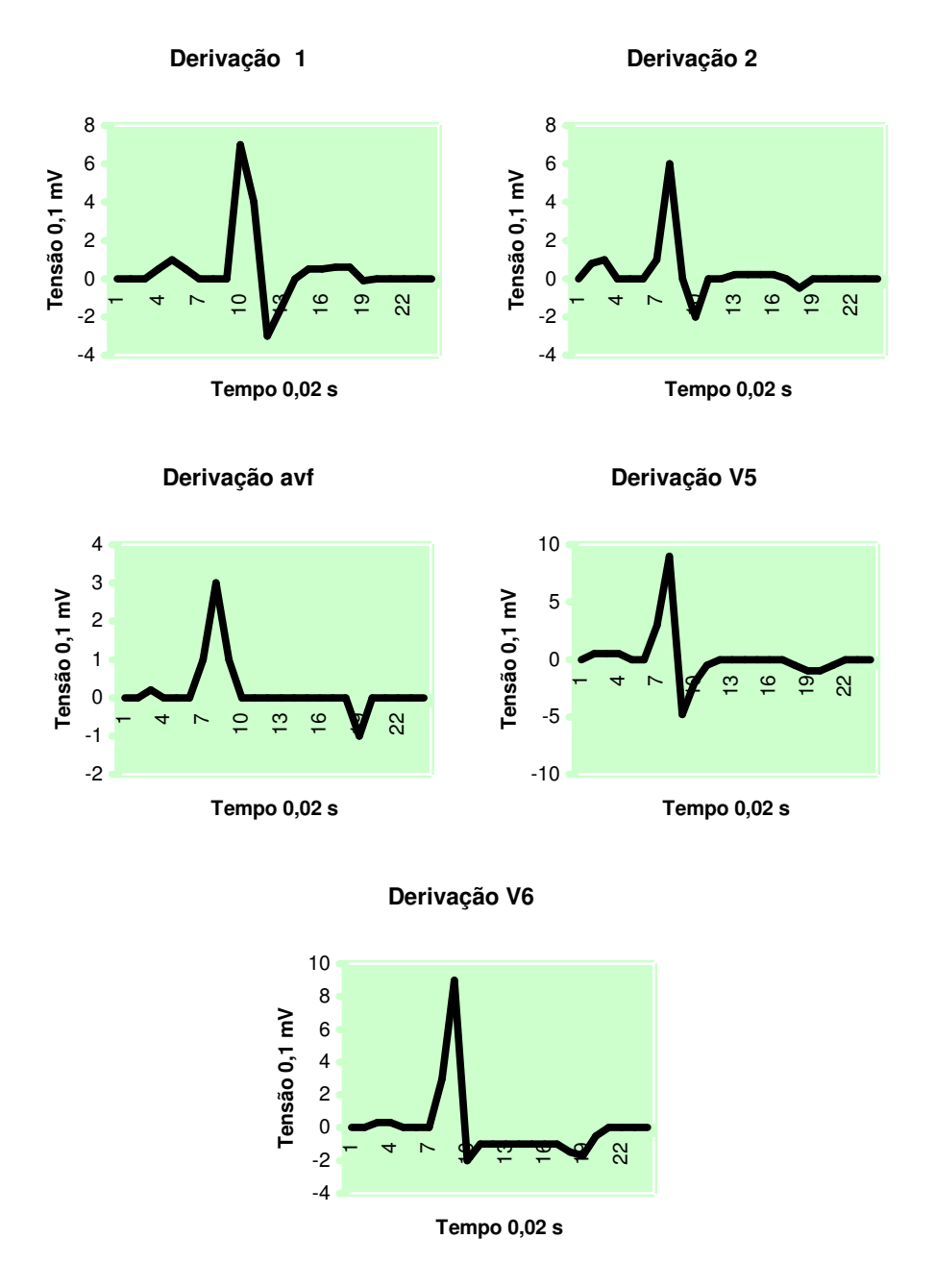

**Fig. 4.11 - Padrão angina pectoris**

Os complexos QRS, que é o trecho de maior variação de tensão, e as ondas T, que pertencem ao trecho logo após o trecho do complexo QRS, tem orientação oposta principalmente nas respectivas derivações citadas acima.

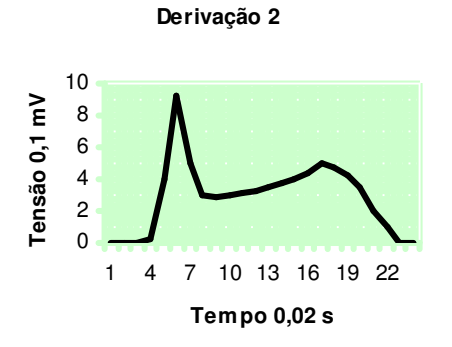

**Fig. 4.12 - Padrão angina pectoris variante**

Este supradesnivelamento do segmento ST, segmento que vem logo após o trecho de maior variação de tensão, foi registrado em um paciente em repouso e é semelhante ao de um paciente com infarto do miocárdio, porém este supradesnivelamento neste caso ocorre com duração de apenas alguns minutos.

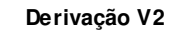

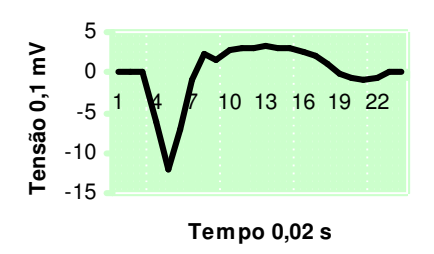

#### **Fig. 4.13 - Padrão aneurisma ventricular**

Segmento ST, que se localiza logo após o trecho de maior variação de tensão, supradesnivelado e onda T, que vem logo após o segmento ST, invertida em relação ao mesmo.

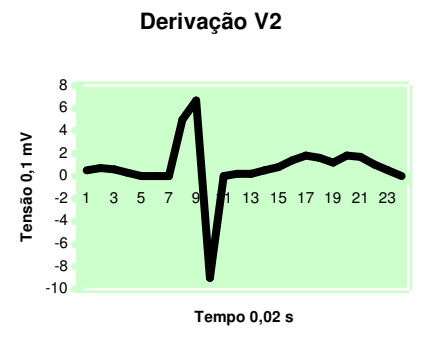

**Fig. 4.14 - Padrão hipocalemia**

Infradesnivelamento do segmento ST, que vem logo após o trecho de maior variação de tensão, diminuição ou achatamento da onda T, que vem após o segmento ST, e o aparecimento de uma onda U, logo após a onda T. Esta onda U é freqüentemente associada com a hipocalemia. A onda U também pode ser encontrada em indivíduos normais, neste caso ela é mais bem visualizada nas derivações V3 e V4.

#### **Derivação V3**

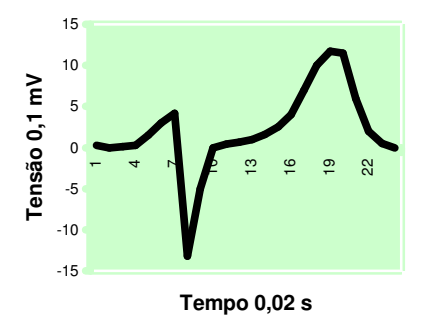

**Fig. 4.15 - Padrão hipercalemia**

A onda T, que é representada pela onda que vem logo após o segmento ST, que vem após o trecho de maior variação de tensão, é apiculada e de grande amplitude. Neste tipo de anomalia também ocorre o alargamento do complexo QRS, trecho onde ocorre a maior variação de tensão.

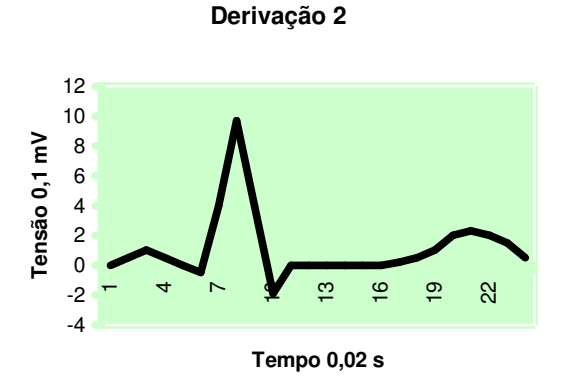

**Fig. 4.16 - Padrão hipocalcemia**

O intervalo QT, que no gráfico acima é compreendido entre o início do trecho de maior variação de tensão e até o final do último trecho deste eletrocardiograma, é prolongado, ou seja, possui um tempo de duração maior do que o normal.

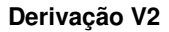

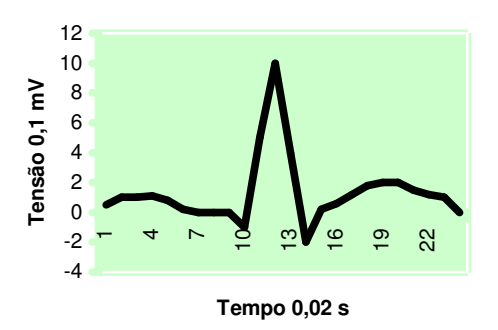

**Fig. 4.17 - Padrão hipercalcemia**

Na hipercalcemia ocorre o contrário da hipocalcemia, pois neste caso, o intervalo QT, que corresponde ao início do trecho de maior variação de tensão e ao final do último trecho do eletrocardiograma, é mais curto do que em um eletrocardiograma normal.

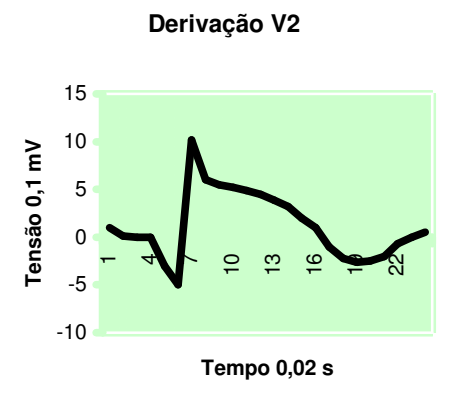

**Fig. 4.18 - Padrão infarto agudo**

A onda Q, primeira deflexão negativa do complexo QRS (trecho que possui a maior variação de tensão), possui um valor negativo mais alto, maior do que 1⁄3 do maior valor de tensão atingido no complexo QRS, o que não é normal. Outra característica do infarto agudo é o supradesnivelamento do segmento ST, que é o trecho que vem logo após o complexo QRS. Também temos a onda T, que vem logo após o segmento ST, invertida, em relação ao compelxo QRS.

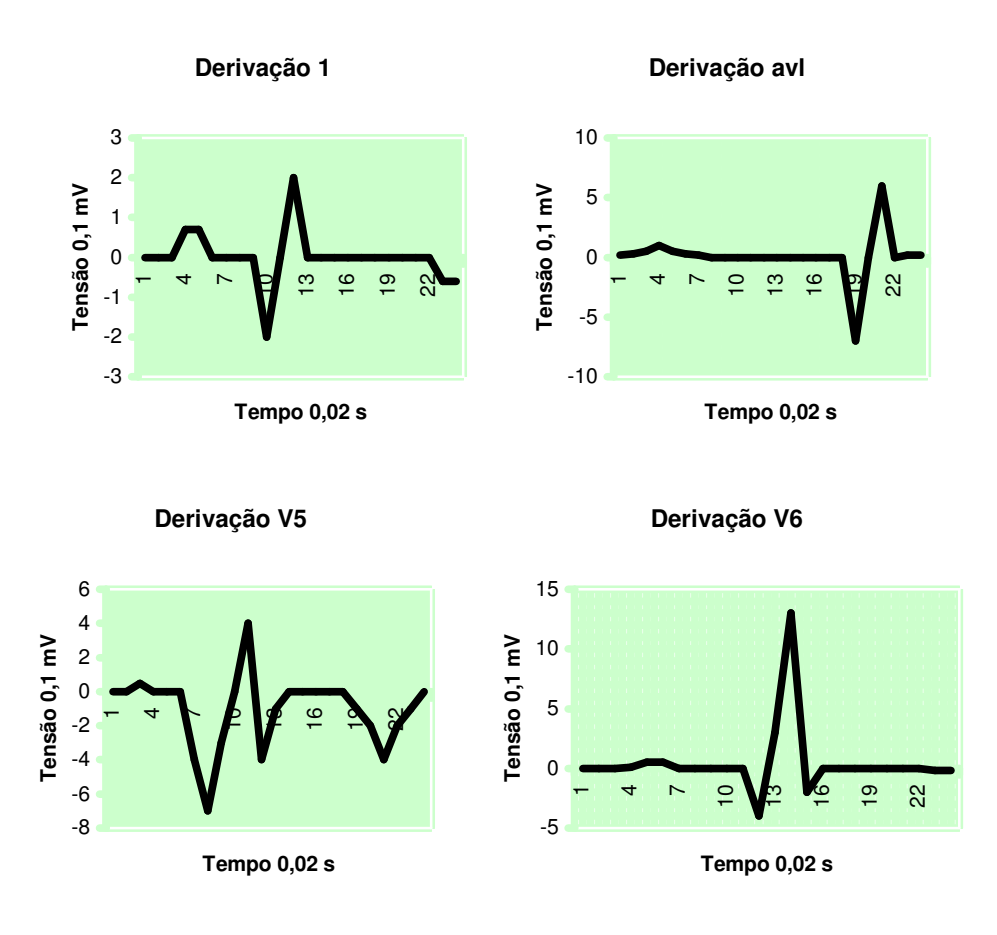

**Fig. 4.19 - Padrão infarto lateral**

Nota-se que no infarto lateral as ondas Q, que iniciam o trecho QRS (onde ocorre a maior variação de tensão), são patológicas nas derivações 1, avf, V5 e V6, ou seja, possuem variações negativas maiores do que o que ocorre em eletrocardiogramas normais.

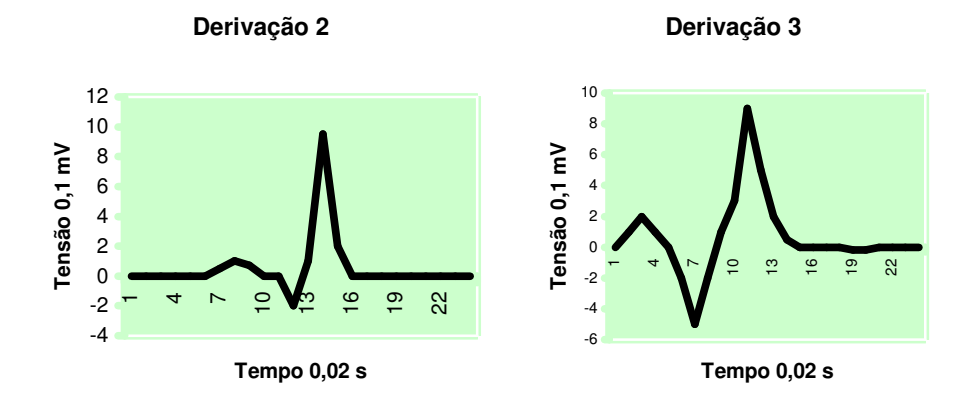

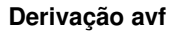

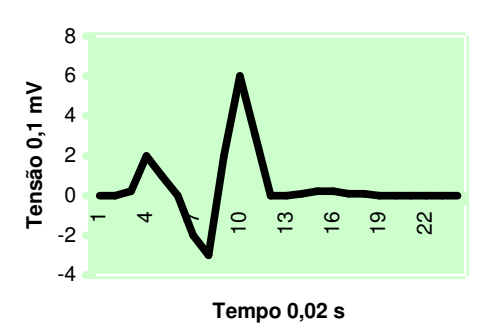

**Fig. 4.20 - Padrão infarto inferior**

Ondas Q, que iniciam o trecho QRS (onde ocorre a maior variação de tensão), são patológicas, ou seja, possuem variações maiores do que nos eletrocardiogramas normais nas derivações II, III e avf.

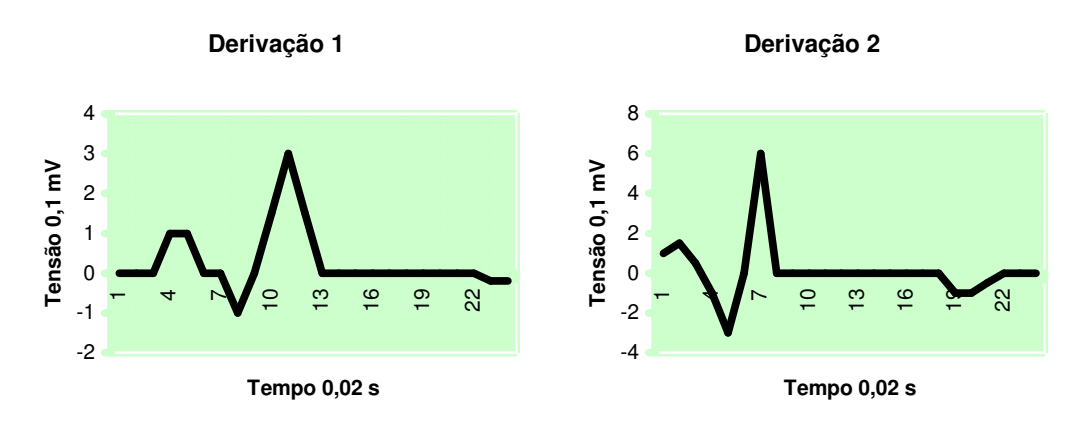

**Derivação 3**

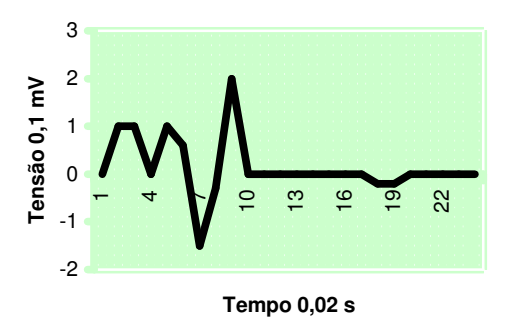

**Fig. 4.21 - Padrão infarto apical**

No infarto apical as ondas Q, que são o início do trecho QRS, são patológicas, ou seja, possuem variações maiores e diferentes se comparadas com um eletrocardiograma normal nas derivações I, II, e III.

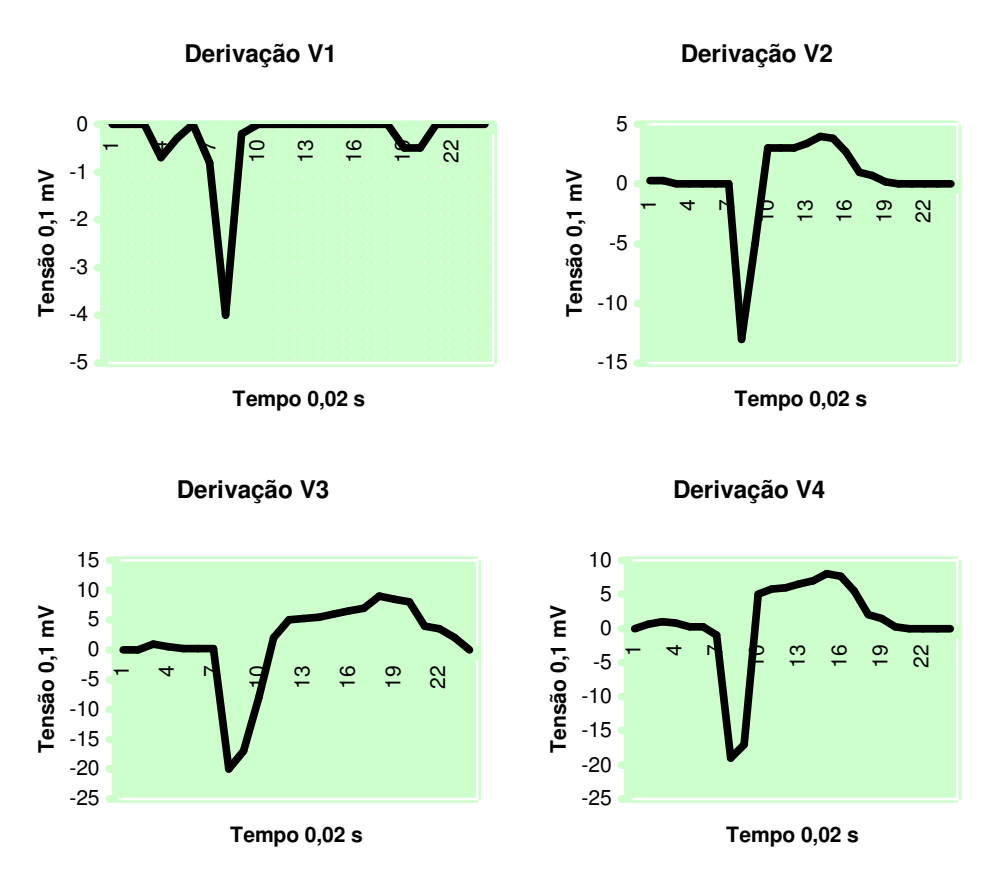

**Fig. 4.22 - Padrão infarto anterior**

No infarto anterior as ondas Q, que iniciam o trecho QRS, que vem logo após a primeira onda de variação de tensão do eletrocardiograma e que possuem a maior variação de tensão, são patológicas nas derivações precordiais anteriores V1, V2, V3 e V4.

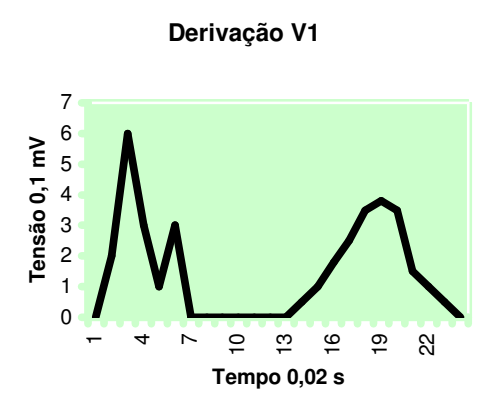

**Fig. 4.23 - Padrão infarto posterior**

O infarto posterior apresenta onda R, que se localiza logo após a onda Q e é a onda de maior variação de tensão, predominante em V1. A onda R no infarto posterior possui o mesmo fenômeno que a onda Q no infarto anterior.

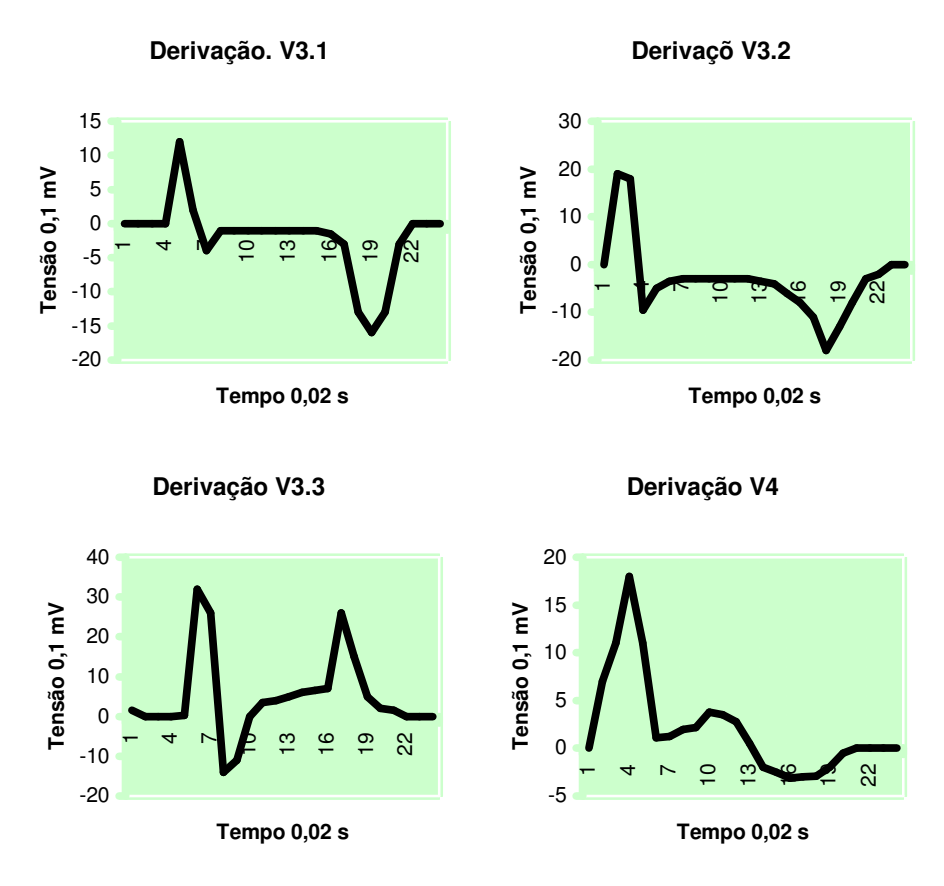

**Fig. 4.24 - Padrão infarto sem ondas**

Às vezes não encontra-se onda Q, que são ondas que iniciam o complexo QRS e são encontradas logo após a onda P (primeira variação de tensão de um eletrocardiograma), patológicas, mas mesmo assim encontra-se diagnóstico clínico de infarto. Neste caso se as ondas T, que são ondas que se encontram logo após o complexo QRS, são profundamente invertidas, altas, apiculadas e segmento ST, que fica entre a onda T e o complexo QRS, infradesnivelado ou supradesnivelado tem-se caracterizado este tipo de infarto.

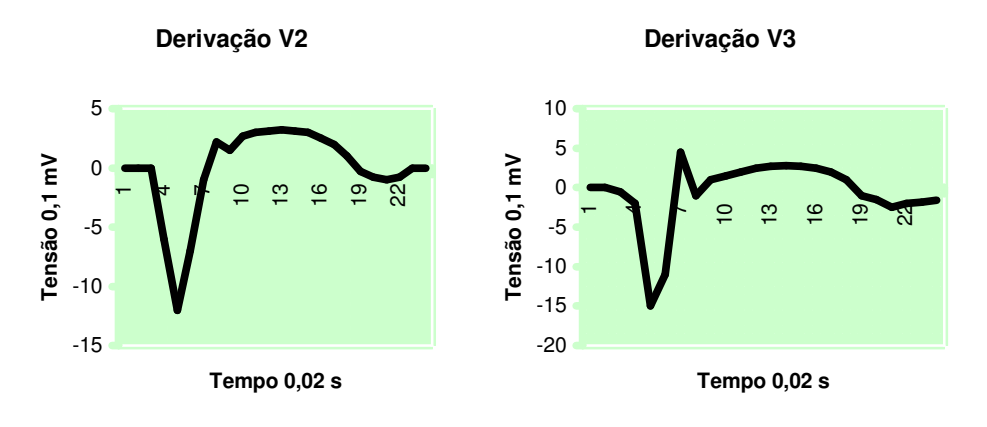

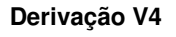

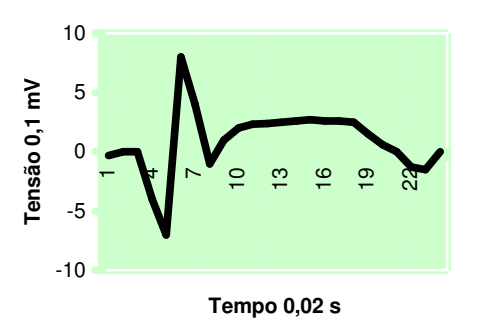

**Fig. 4.25 - Padrão aneurisma ventricular**

A patologia aneurisma ventricular se caracteriza pelo segmento ST, que é o segmento que vem logo após o complexo QRS (onde ocorre a maior variação de tensão), infradesnivelado e exibe ondas T, que vem logo depois do segmento ST, invertidas. Este diagnostico não pode ser confundido com infarto agudo e para isto o eletrocardiograma atual deve ser comparado com eletrocardiogramas anteriores, pois o aneurisma ventricular é provocado por um infarto que ocorreu anos atrás.

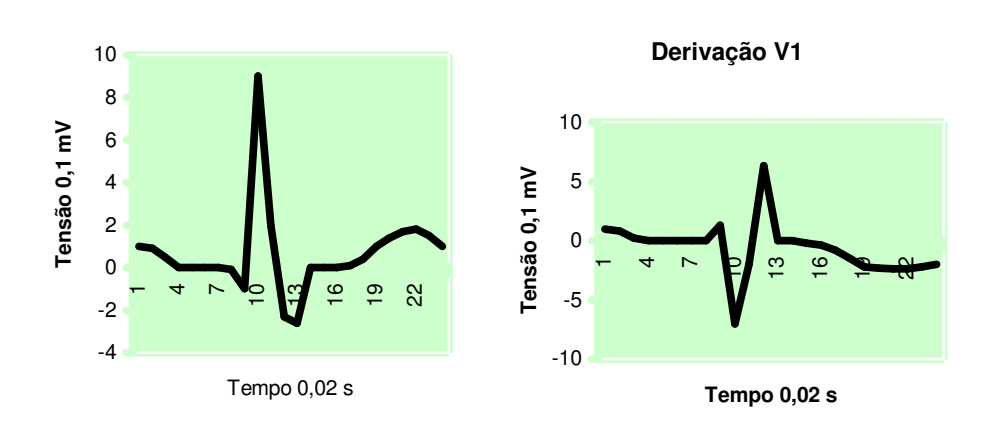

**Derivação 1**

**Fig. 4.26 - Padrão bloqueio do ramo direito**

O bloqueio do ramo direito faz com que o impulso elétrico que caminharia por este ramo tenha que caminhar por um tecido muscular, onde a condução é mais lenta, com isto temos um aumento do intervalo QRS devido a uma despolarização ventricular mais lenta. Também é comum a formação de uma onda S, que fica no final do trecho de maior variação de tensão, acentuada na derivação I. No bloqueio do ramo direito aparece uma onda R secundária logo após o trecho QRS, onde ocorre a maior variação de tensão, na derivação V1.

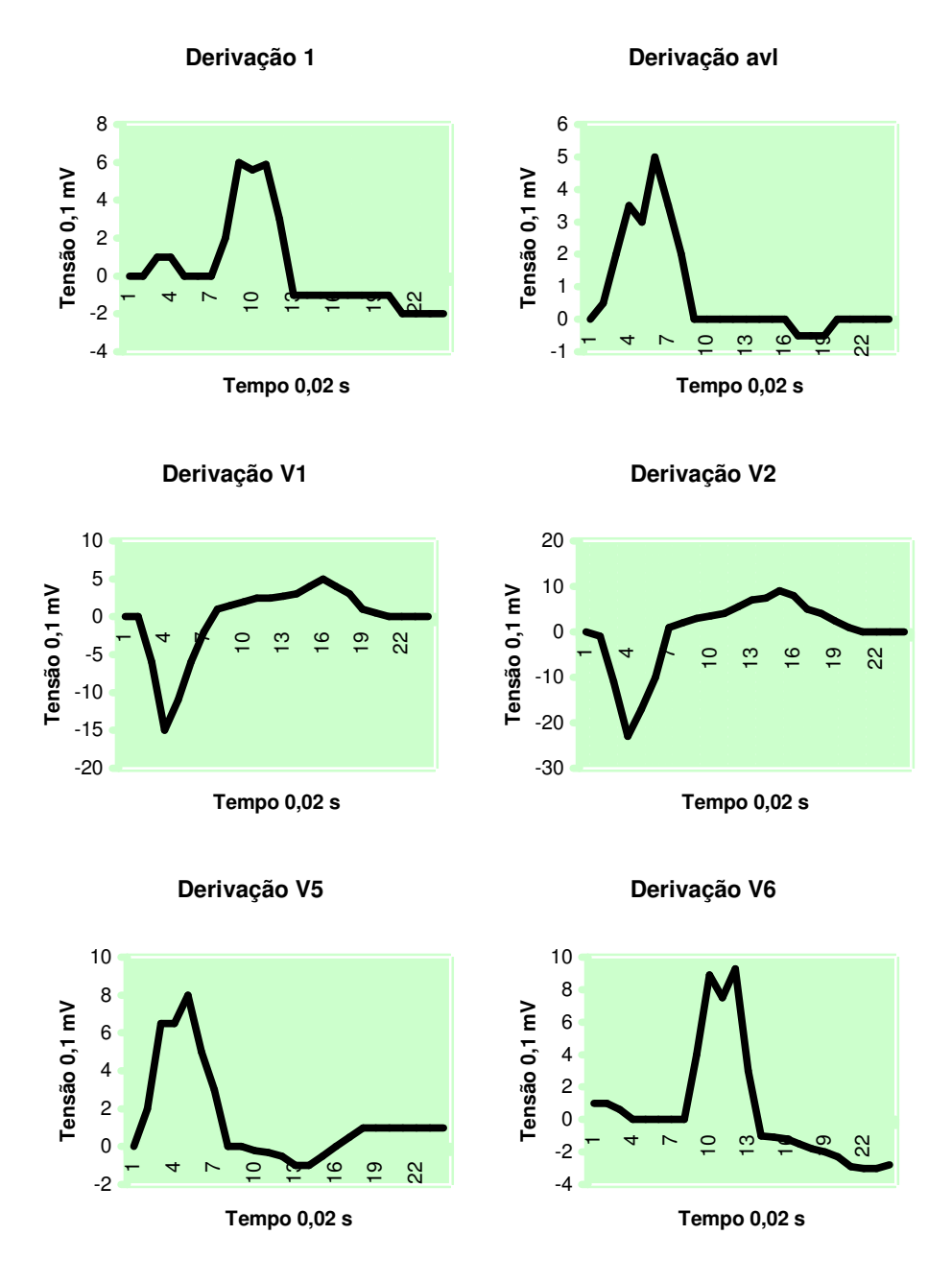

**Fig. 4.27 - Padrão bloqueio do ramo esquerdo**

Pelo mesmo motivo que no bloqueio do ramo direito no bloqueio do ramo esquerdo ocorre o alargamento do complexo QRS, trecho onde ocorre a maior variação de tensão. O complexo QRS é predominantemente negativo nas derivações V1 e V2. A onda R, ao contrário do bloqueio do ramo direito praticamente desaparece nas derivações V1, V2 e V3.

O complexo QRS é predominantemente positivo e entalhado nas derivações V5 e V6. Também se percebe o segmento ST, que vem logo após o complexo QRS, infradesnivelado e onde o complexo QRS é positivo a onda T, que vem após o segmento ST, é negativa nas derivações I, II, avf, V5 e V6.

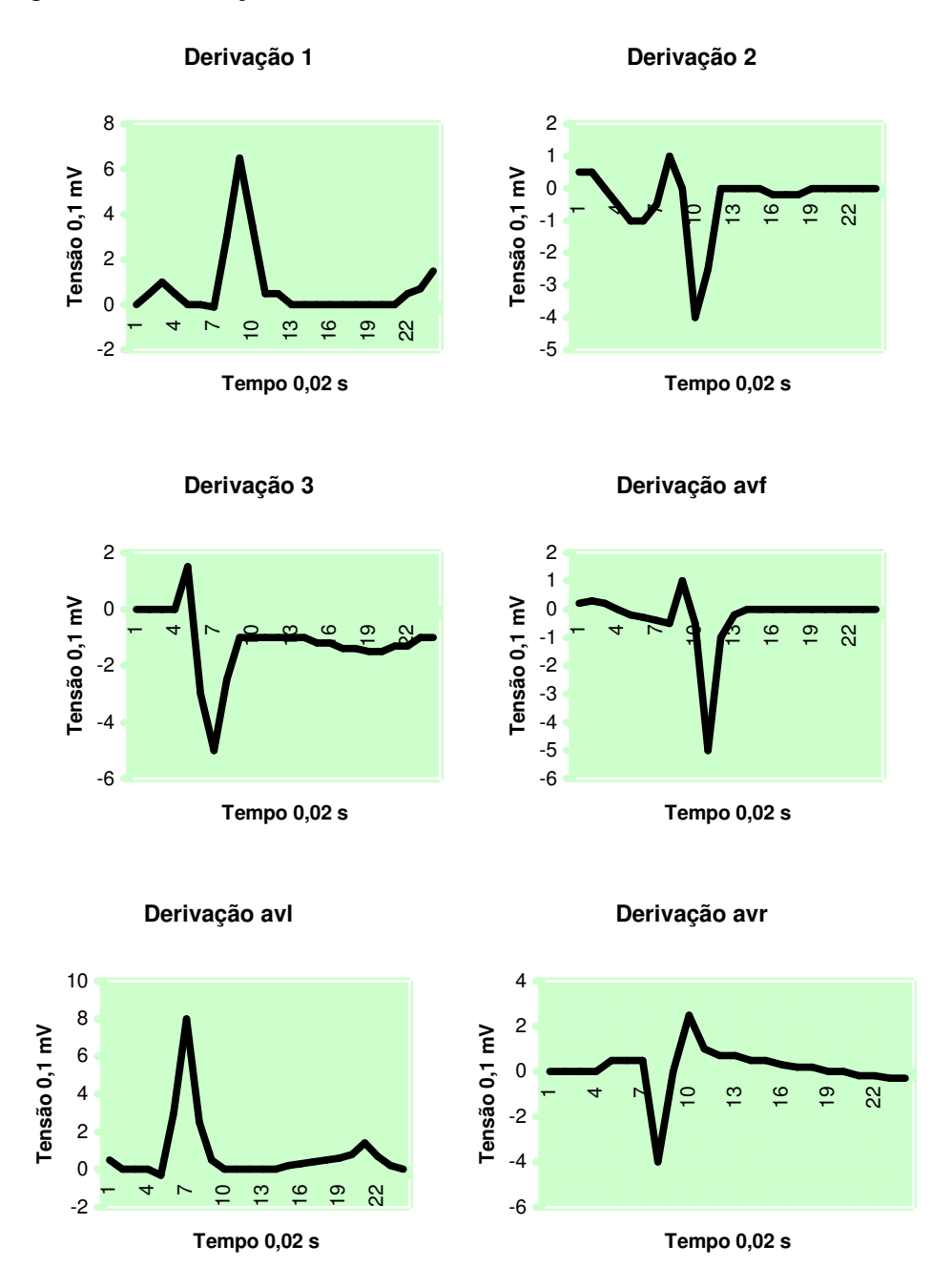

**Fig. 4.28 - Padrão hemibloqueio anterior esquerdo**

A patologia hemibloqueio posterior esquerdo o complexo QRS, trecho onde ocorre a maior variação de tensão, se apresenta predominantemente negativo nas derivações II e avf e positivo na derivação I. A duração do complexo QRS pode estar normal ou ligeiramente aumentada.

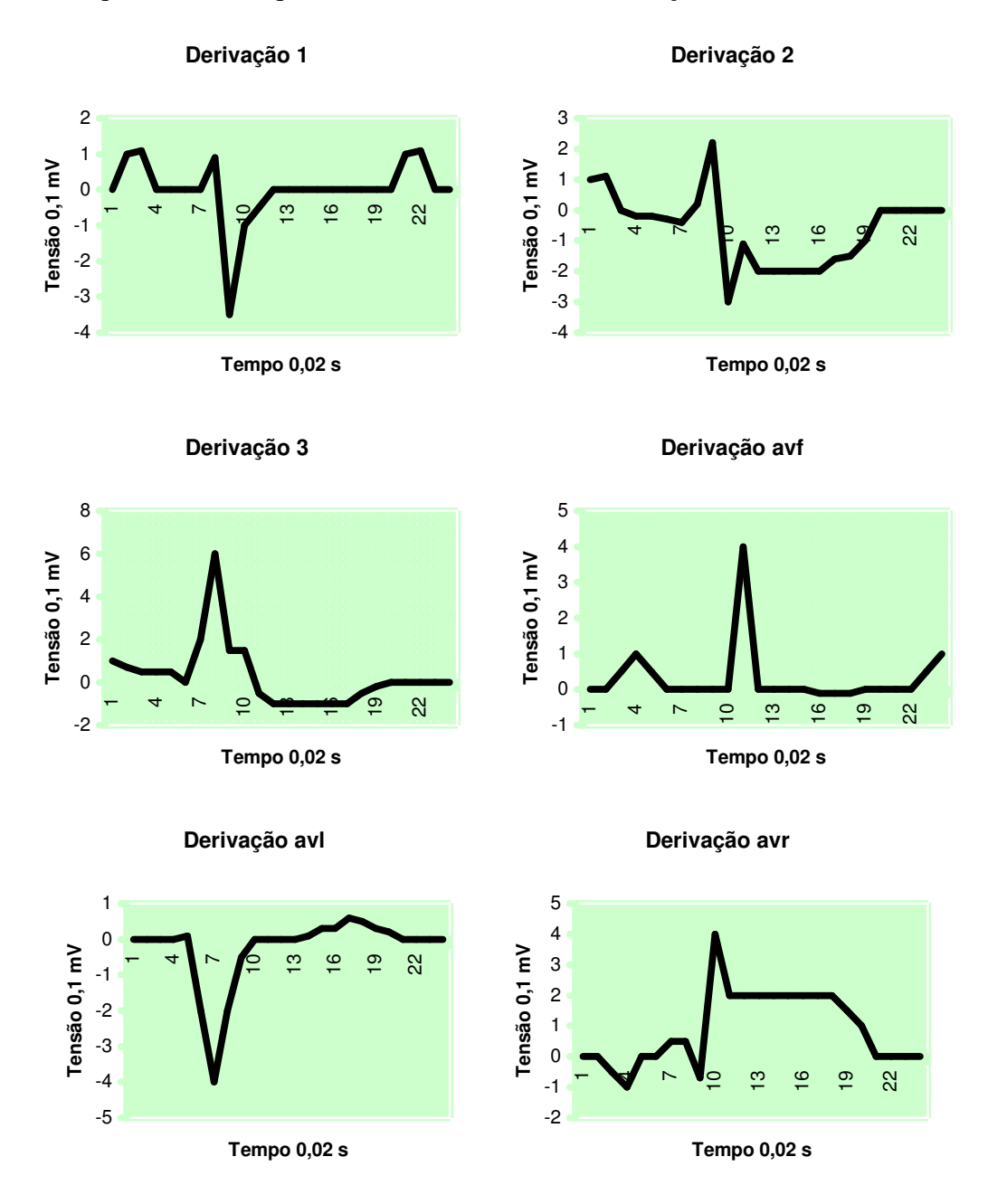

Pequena onda Q, que inicia o trecho QRS, na derivação I.

#### **Fig. 4.29 - Padrão hemibloqueio posterior esquerdo**

No hemibloqueio posterior esquerdo é encontrado o complexo QRS, trecho onde ocorre a maior variação de tensão no eletrocardiograma, totalmente negativo na derivação I. Para garantir o diagnóstico de hemibloqueio posterior esquerdo deve-se verificar se o eletrocardiograma não apresenta características de hipertrofia ventricular direita.

O tempo de duração do intervalo QRS, que é o trecho de maior derivação de tensão, deve ser normal ou ligeiramente aumentado.

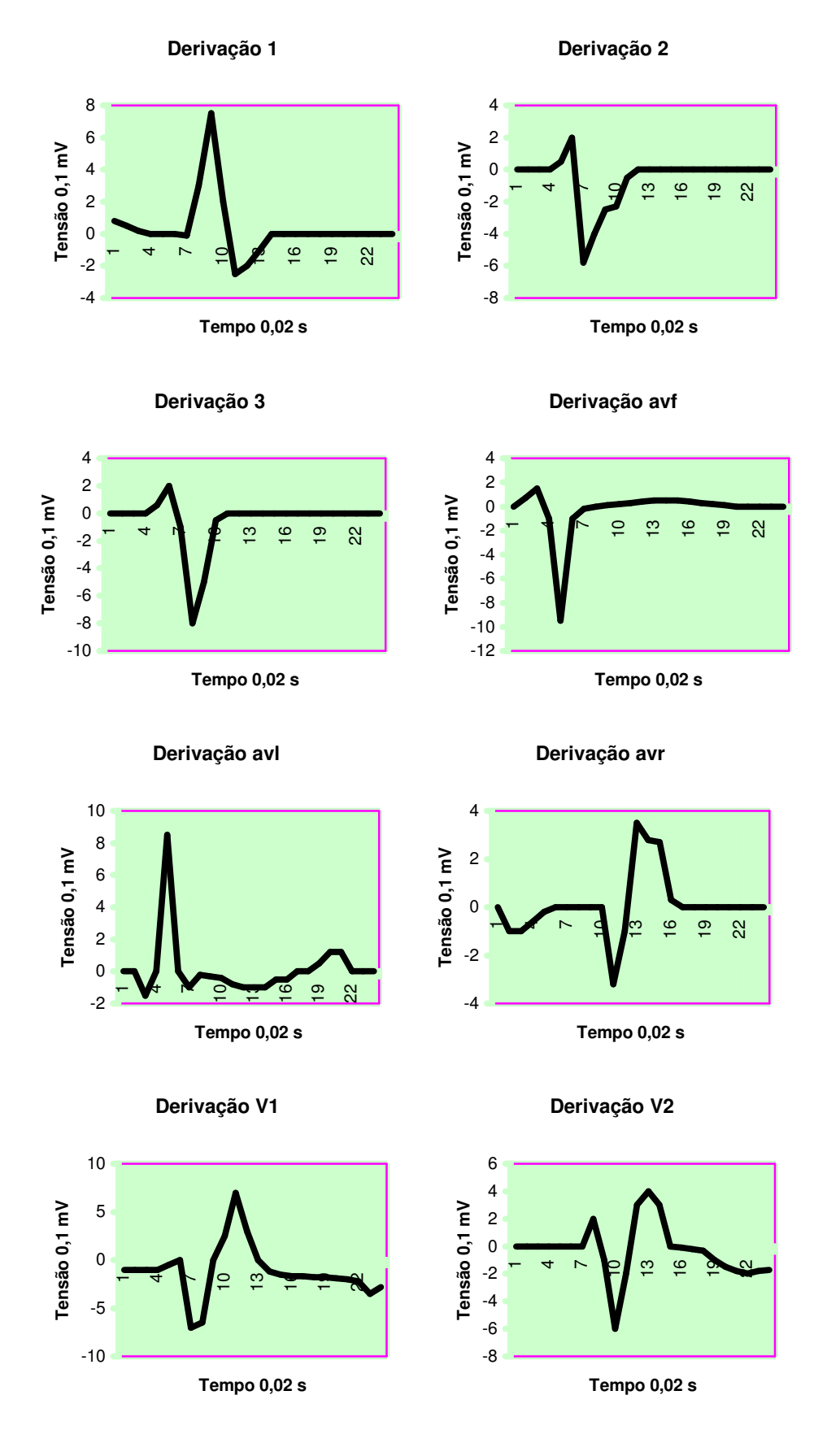

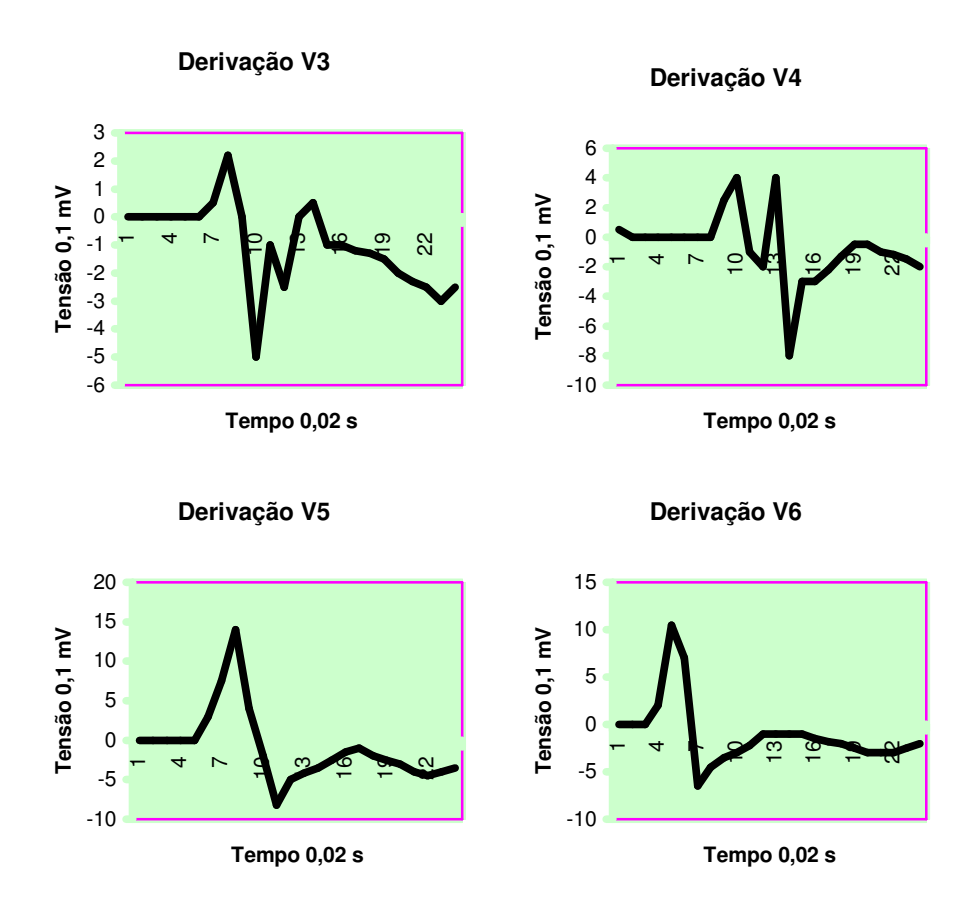

**Fig. 4.30 - Padrão bloqueio bifascicular HAE**

O bloqueio bifascicular HAE é originado da associação de um bloqueio do ramo esquerdo, com um hemibloqueio anterior esquerdo. No eletrocardiograma acima nota-se características de bloqueio do ramo direito associado a um desvio do eixo para a esquerda.

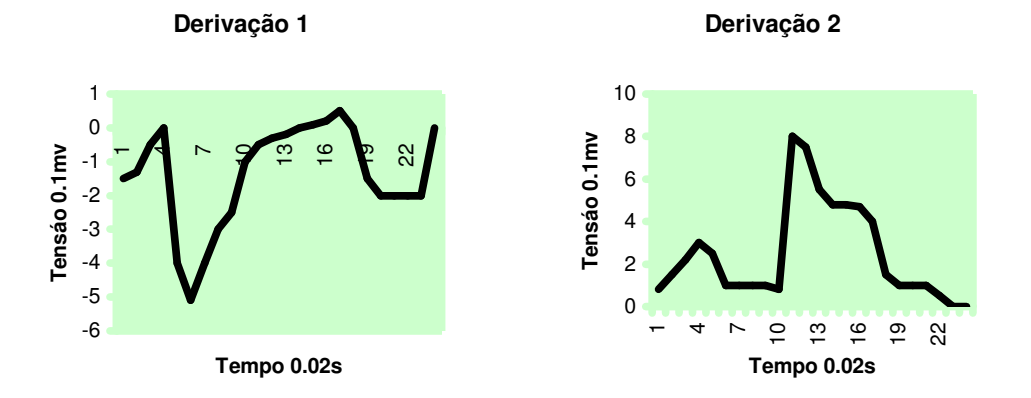

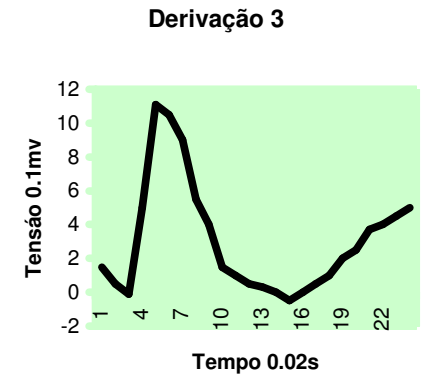

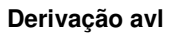

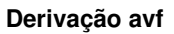

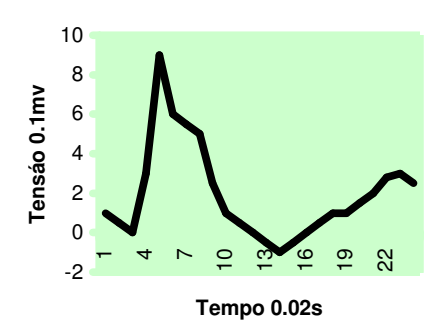

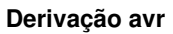

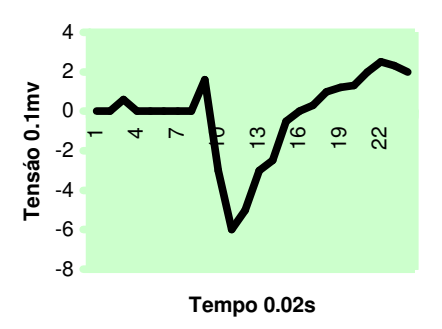

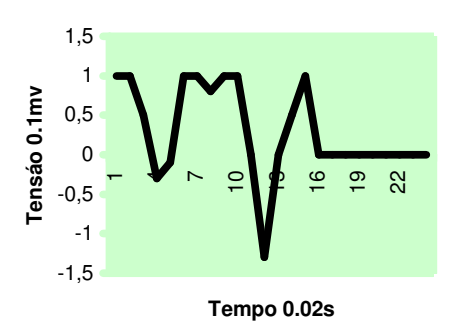

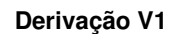

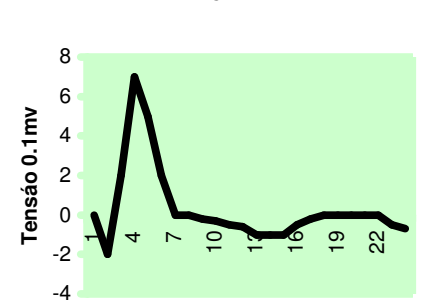

**Tempo 0.02s**

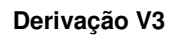

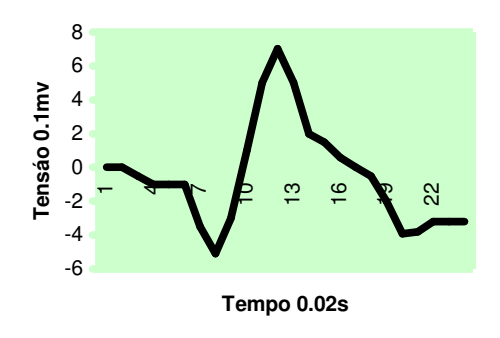

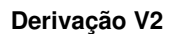

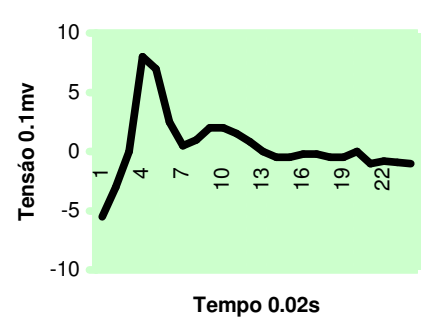

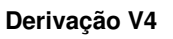

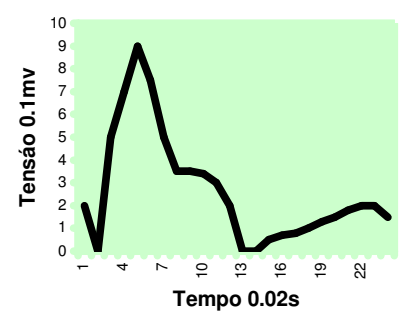

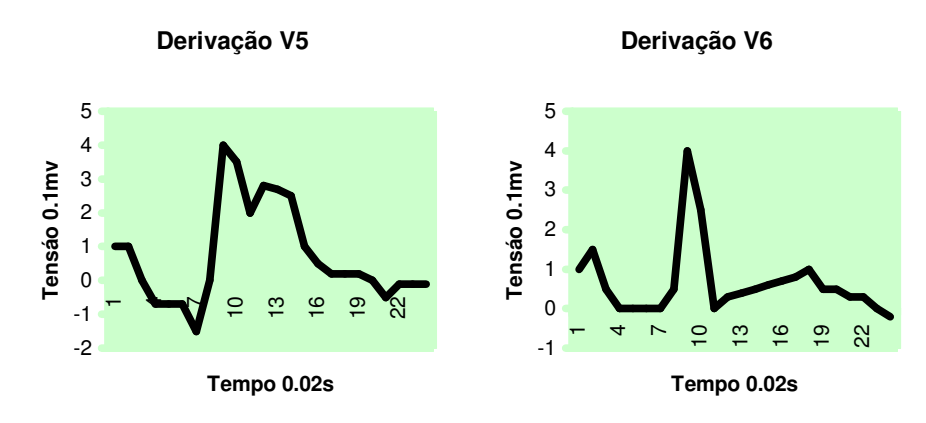

**Fig. 4.31 - Padrão bloqueio bifascicular HPE**

O bloqueio bifascicular HPE é formado pela associação de um bloqueio do ramo direito com um hemibloqueio posterior esquerdo indica a presença de uma patologia potencialmente grave. Este eletrocardiograma apresenta características do bloqueio do ramo direito lembrando que neste caso todo sistema de condução estará dependente do fascículo anterior do ramo esquerdo.

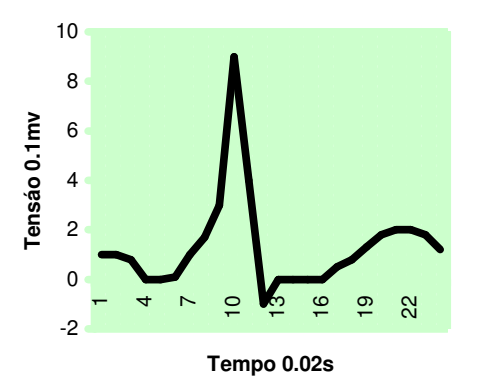

**Fig. 4.32 - Padrão síndrome de Wolff**

A síndrome de Wolff –Parkinson tem como principais características o intervalo PR, trecho entre a primeira onda do eletrocardiograma e o ponto de maior variação de tensão, curto (≤ 0,12s), Também possui o intervalo QRS, trecho onde ocorre a maior variação de tensão, alargado(> 0,1s) e também o espessamento inicial do complexo QRS. Esta patologia pode causar surto de taquicardia paroxística.

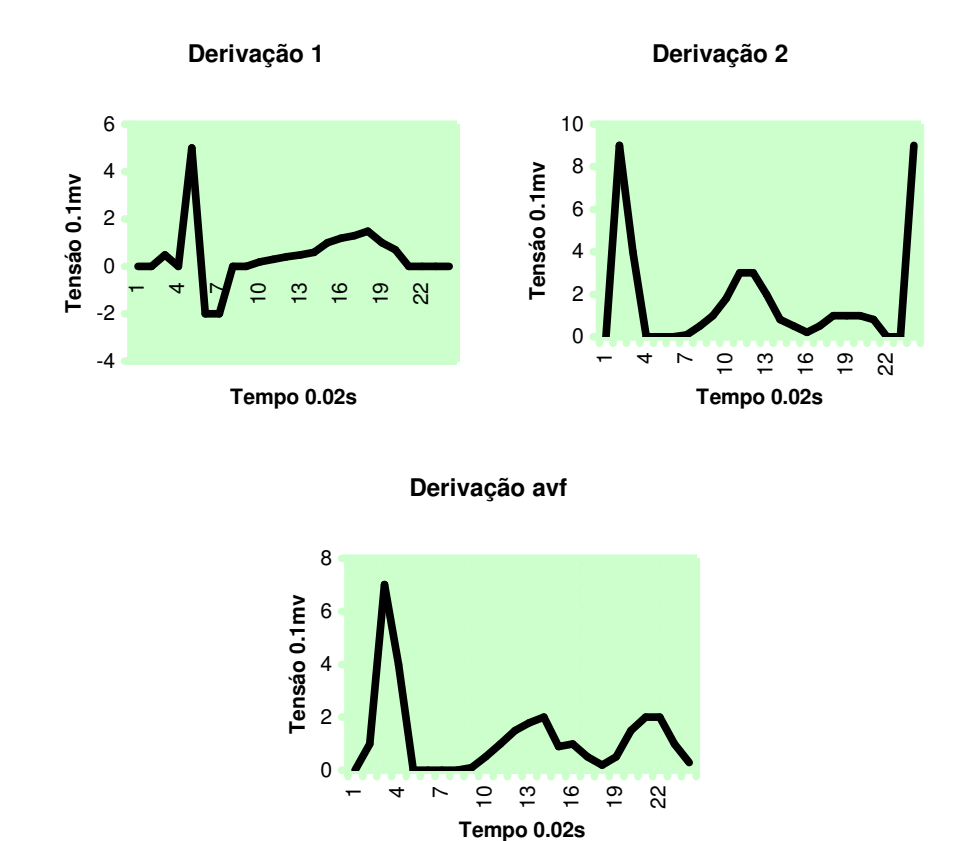

**Fig. 4.33 - Padrão taquicardia sinusal**

Quando a frequência cardíaca se encontra acima de 100 batimentos por minuto, dizemos que há uma taquicardia sinusal. Nos eletrocardiogramas acima nota-se que o ritmo cardíaco é maior do que 100 batimentos por minuto. O ritmo sinusal se caracteriza por uma freqüência constante entre 60 e 100 batimentos por minuto.

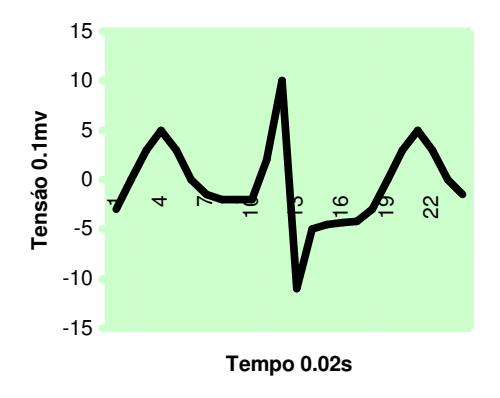

**Fig. 4.34 - Padrão taquicardia atrial**

A taquicardia atrial é caracterizada por uma freqüência rápida (160 a 250 batimentos por minuto) e um ritmo regular. Notamos que no eletrocardiograma acima a freqüência cardíaca é de aproximadamente 200 batimentos por minuto.

## **4.2 DESCRIÇÃO DO PROGRAMA**

A partir de um banco de dados com as características dos padrões de cardiopatias foi desenvolvido um programa, o qual 24 pontos de cada derivação de um determinado paciente, compara estas derivações com os padrões armazenados no banco de dados. Para fazer esta comparação de sinais utiliza-se a ferramenta matemática correlação, que ao final indica o grau de semelhança entre os sinais, em análise, e os sinais do banco de dados.

Tendo a informação de cada grau de semelhança, o programa escolhe os diagnósticos que obtiverem um grau de semelhança maior ou igual a 0,7, o que na correlação indica uma forte semelhança.

No final, o programa mostra os prováveis diagnósticos do paciente em análise.

Para facilitar o desenvolvimento do programa foi feita uma divisão do mesmo em 13 partes.

As doze primeiras partes são as rotinas que comparam cada derivação, em análise, com a respectiva derivação do banco de dados. Como temos 12 derivações: 1, 2, 3, avf, avl, avr, V1, V2, V3, V4, V5, V6, desenvolveu-se uma rotina do programa para cada derivação. Feito isto, o programa armazena o valor do grau de semelhança de todas as cardiopatias para cada derivação.

A última parte do programa trabalha com o resultado do grau de semelhança gerado pelas outras 12 partes descritas anteriormente. De acordo com o resultado obtido e fazendo agora uma análise do resultado geral das derivações, o programa conclui quais os possíveis diagnósticos do paciente em análise.

## **4.3 DIAGRAMA EM BLOCOS DO PROGRAMA**

A figura 4.3.1 mostra, através de blocos, como o programa trabalha para fazer a comparação do eletrocardiograma em análise com um banco de dados de

eletrocardiogramas com patologias e depois trabalha em cada derivação e após obter o diagnóstico de cada derivação chega a um diagnóstico final.

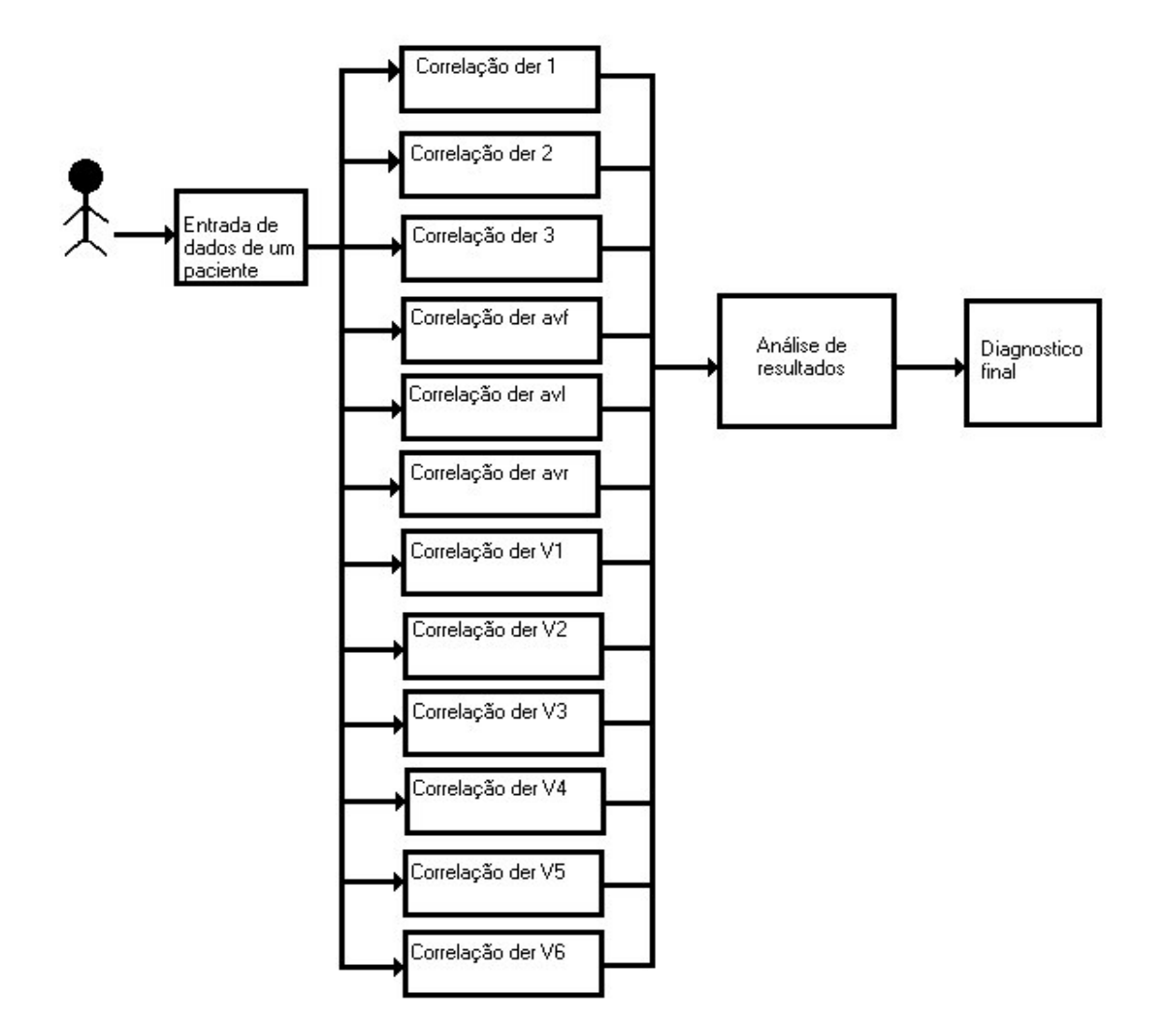

**Fig. 4.3.1 – Descrição do programa através do diagrama em blocos**

# Capítulo 5

## **RESULTADOS OBTIDOS**

Durante este trabalho foram realizados alguns testes de funcionamento do programa e para isto foram utilizados 13 exemplos de cardiopatias retirados do livro mencionado na referência [1] e também foram realizados dois testes com eletrocardiogramas reais.

Dos 13 exemplos retirados do livro verificou-se que nos diagnósticos fornecidos pelo programa constavam os diagnósticos das cardiopatias corretas. Estes diagnósticos tiveram valores de correlação diferentes, porém dentro do limite para que a correlação pudesse ser considerada uma "correlação forte".

A tabela 5.1 apresenta os resultados que apresentaram correlação próxima e acima de 0,7:

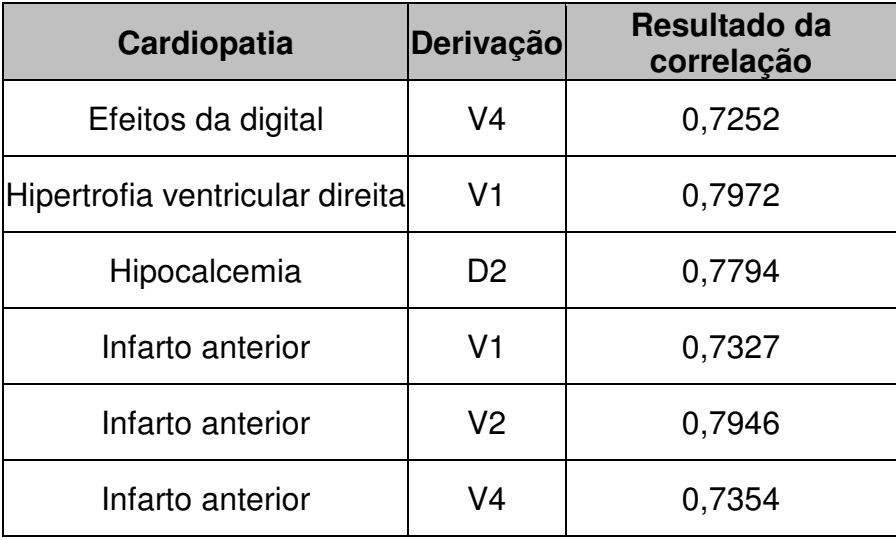

#### **Tabela 5.1 – Resultados das correlações maiores que 0,7**

Como exemplo, seja o sinal utilizado no exercício para a simulação da cardiopatia hipocalcemia:

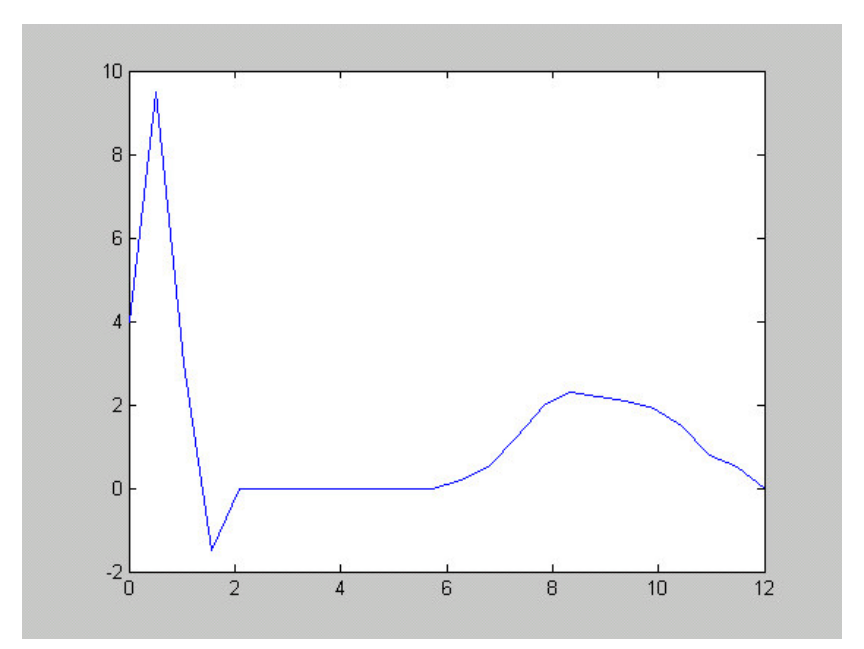

**Fig. 5.1 – Sinal de banco de dados para hipocalcemia derivação 2**. **[1]**

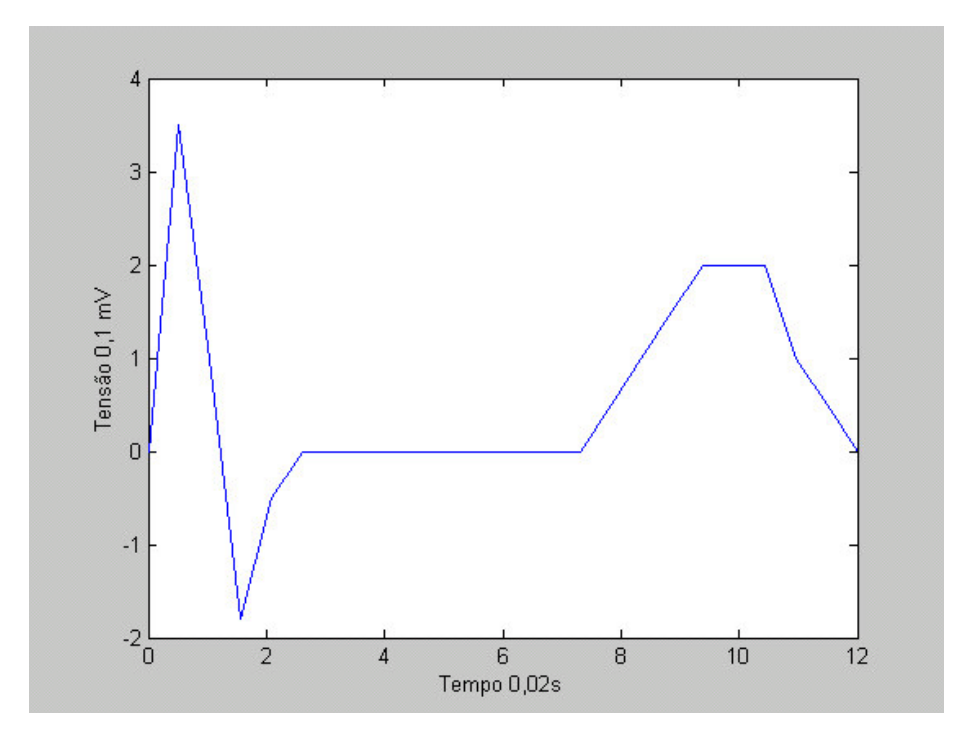

**Fig. 5.2 – Sinal do exercício da cardiopatia hipocalcemia der 2 [1]**

Nota-se que comparando os dois sinais existe realmente uma semelhança em suas derivações, principalmente na variação correspondente ao complexo QRS que é o intervalo em que ocorre a maior variação de tensão dos sinais de eletrocardiograma, comprovando o resultado da correlação fornecida pelo programa.

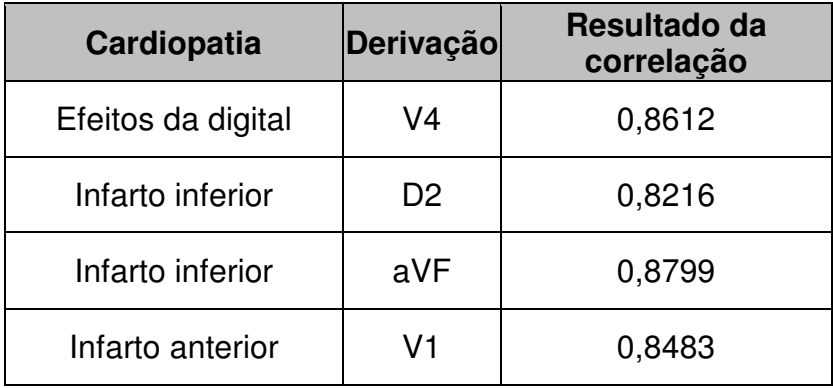

A tabela 5.2 apresenta os valores obtidos de correlações próximas e maiores que 0,8:

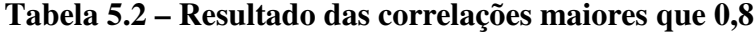

Como exemplo destes resultados obtidos, seguem os sinais utilizados para a obtenção da correlação da cardiopatia do segundo exercício de infarto inferior:

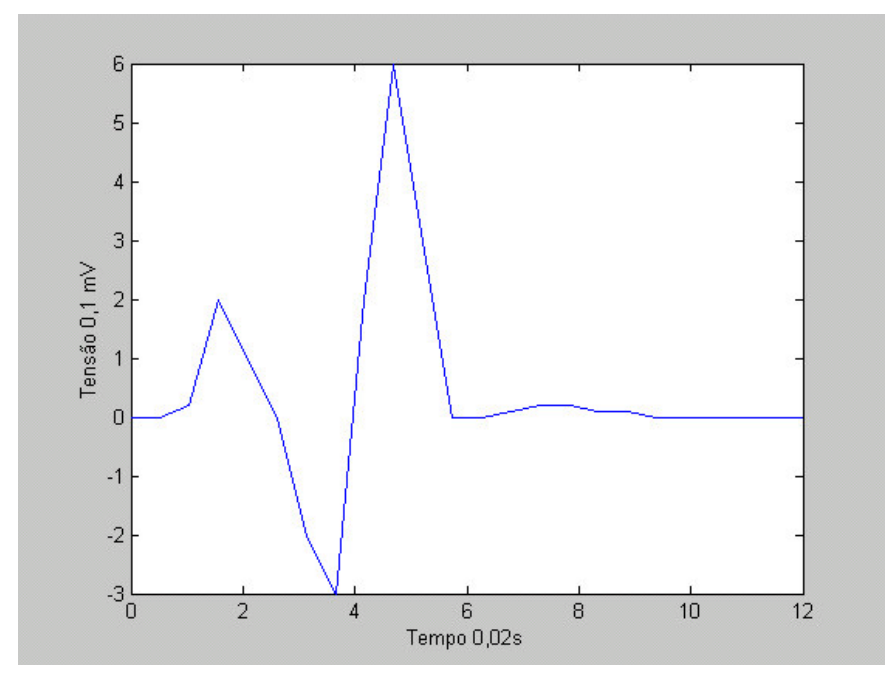

**Fig. 5.3 – Sinal do banco de dados da cardiopatia infarto inferior derivação avf [1]**

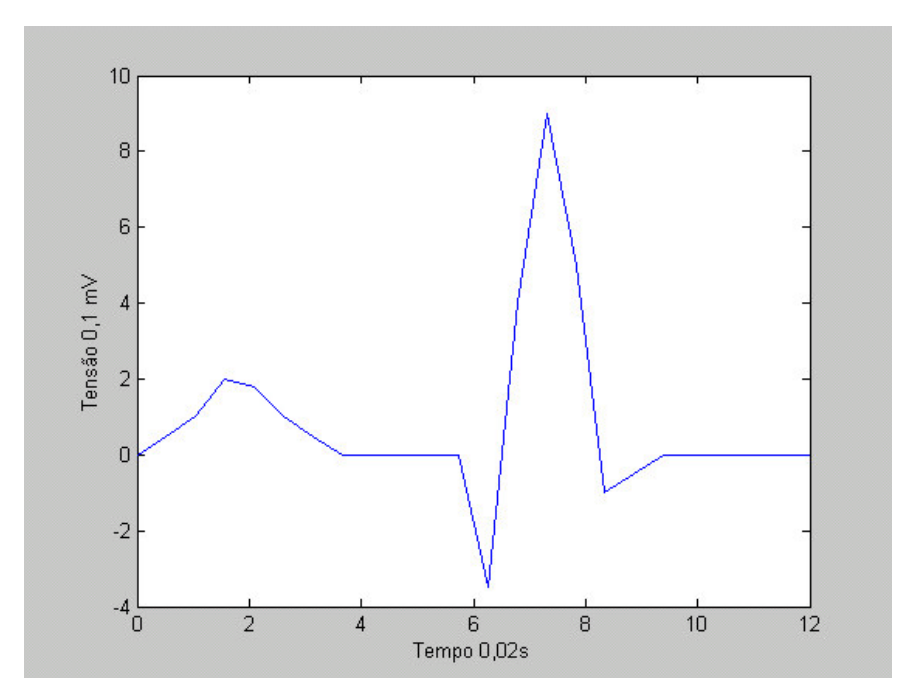

**Fig. 5.4 – Sinal do segundo exercício de infarto inferior derivação avf [1]**

Nota-se também que os sinais do banco de dados do programa e do exercício, em análise, apresentam grandes semelhanças em suas variações, pode-se notar que todo o intervalo PQRS, ou seja, a geração de uma pequena variação de tensão, que é a onda P, e o complexo QRS que é a maior variação de tensão do eletrocardiograma, logo após a onda P, são bem semelhantes nos dois sinais comparados, justificando o resultado da correlação obtida no programa.

Agora serão apresentados na tabela 5.3 os exemplos que obtiveram os maiores valores no resultado da correlação, que foram próximos e maiores que 0,9, o que indica uma forte correlação entre os sinais:

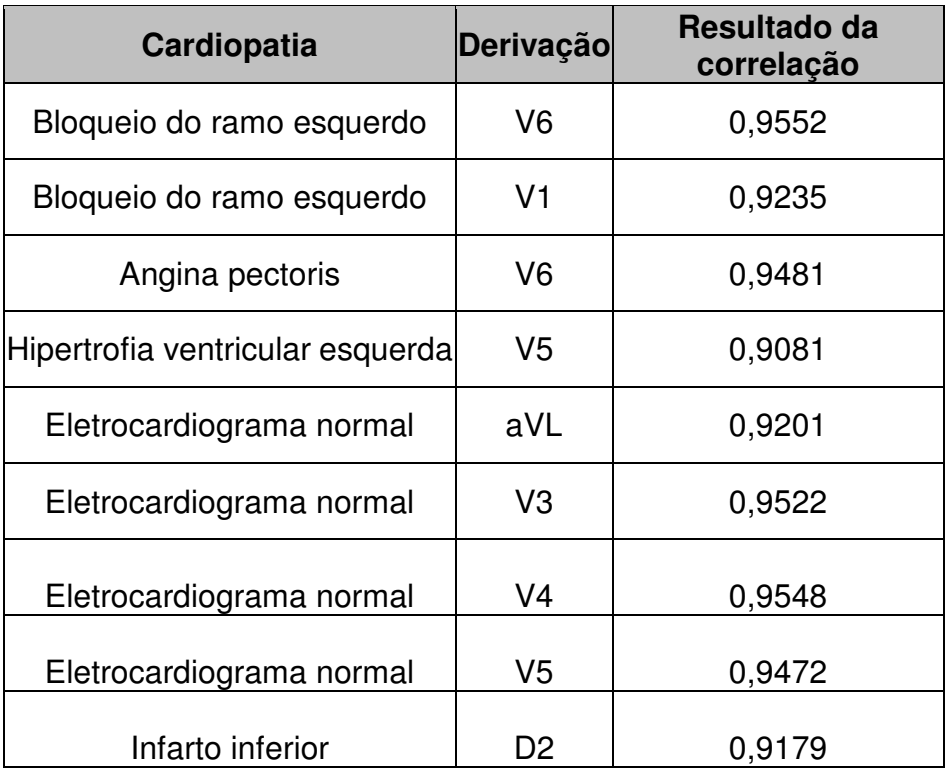

## **Tabela 5.3 – Resultado das correlações maiores que 0,9**

Como exemplo serão apresentados os sinais correspondentes às correlações obtidas no exercício de um eletrocardiograma normal:

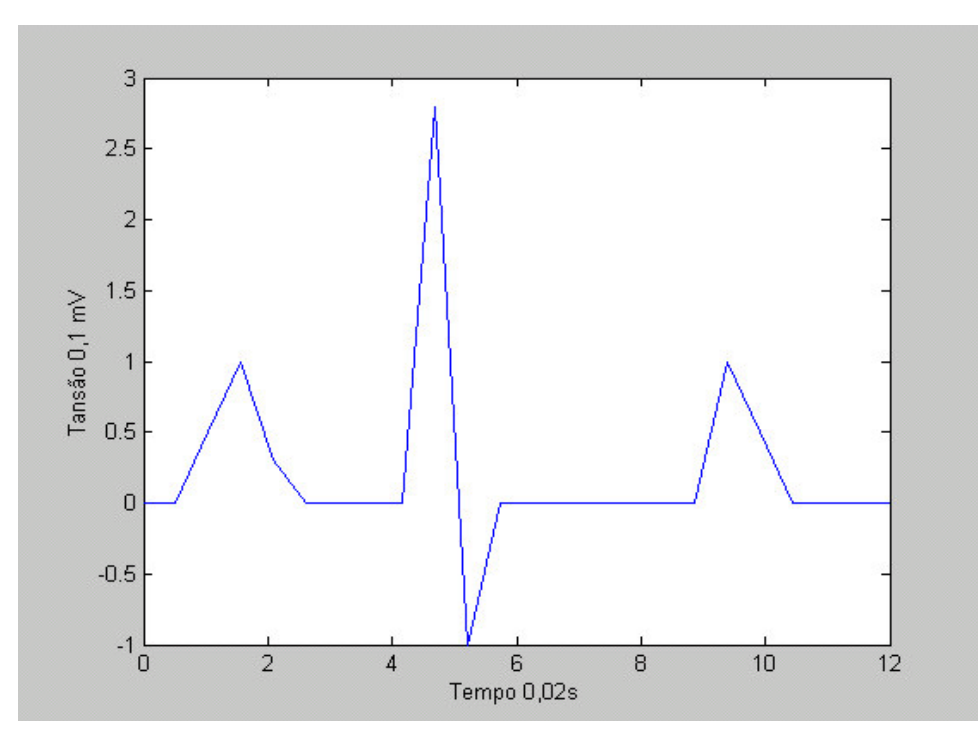

**Fig. 5.5 – Sinal do banco de dados de eletrocardiograma normal derivação avl [1]**

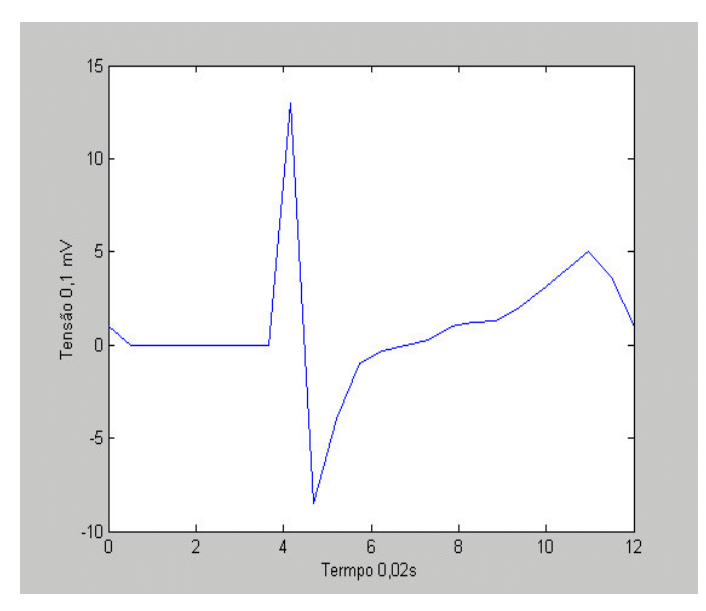

**Fig. 5.6 - Sinal do banco de dados de eletrocardiograma normal derivação V3 [1]**

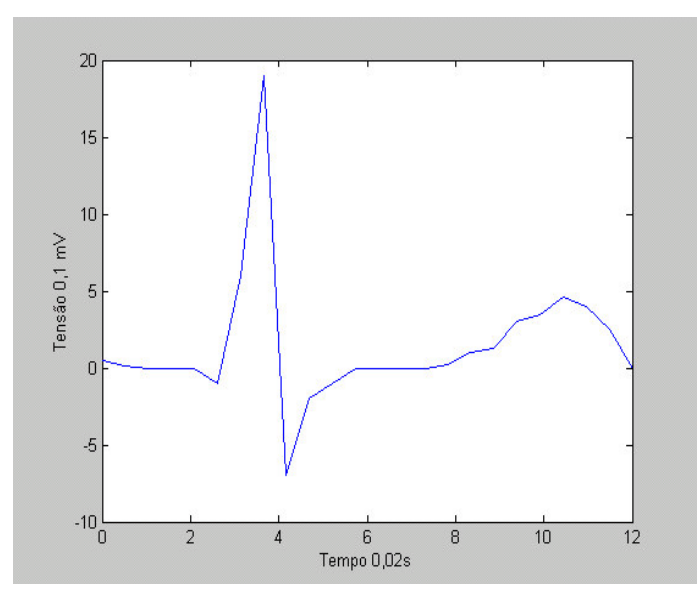

**Fig. 5.7 - Sinal do banco de dados de eletrocardiograma normal derivação V4 [1]**

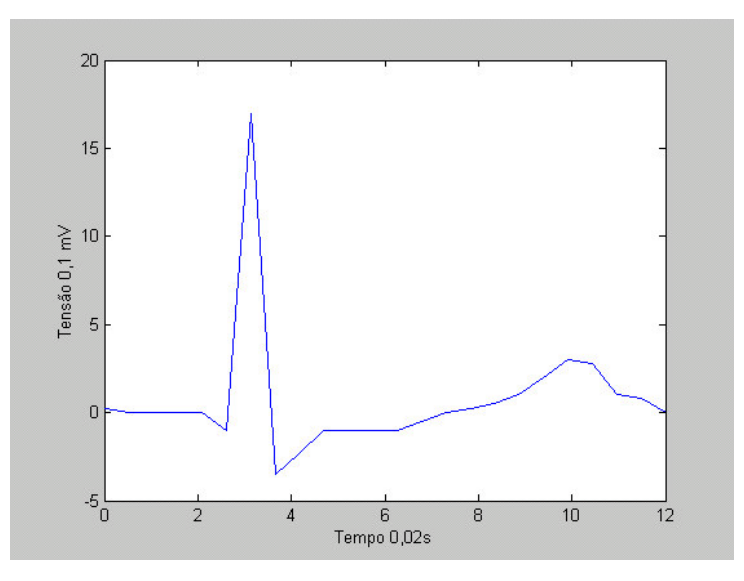

**Fig. 5.8 - Sinal do banco de dados de eletrocardiograma normal derivação V5 [1]**

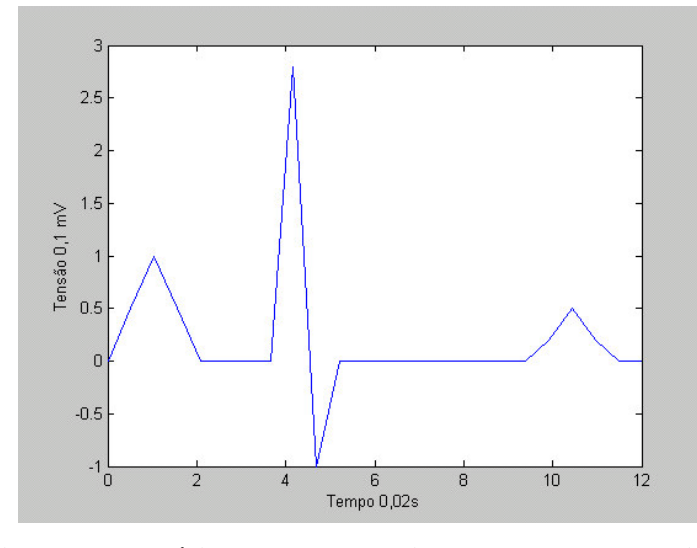

**Fig. 5.9 – Sinal do exercício de eletrocardiograma normal derivação av l [1]**

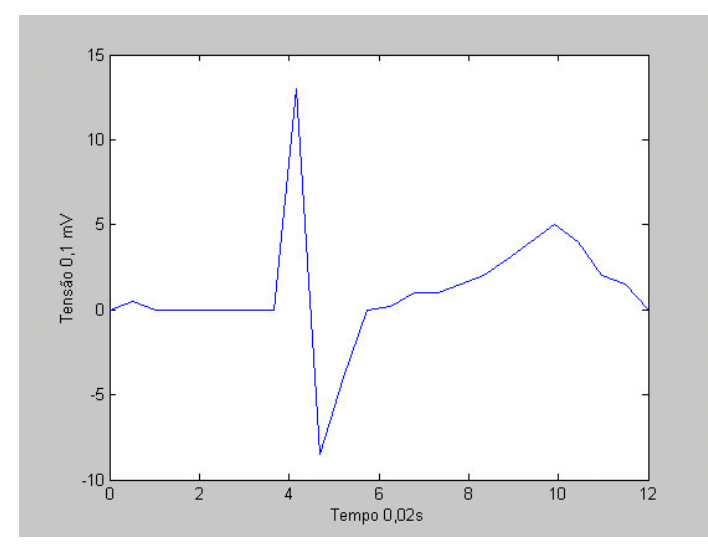

**Fig. 5.10 - Sinal do exercício de eletrocardiograma normal derivação V3 [1]**

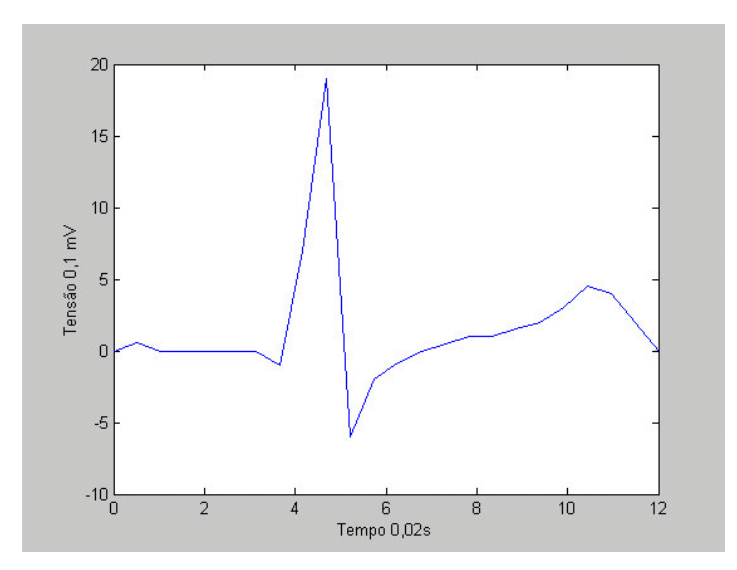

**Fig. 5.11 - Sinal do exercício de eletrocardiograma normal derivação V4 [1]**

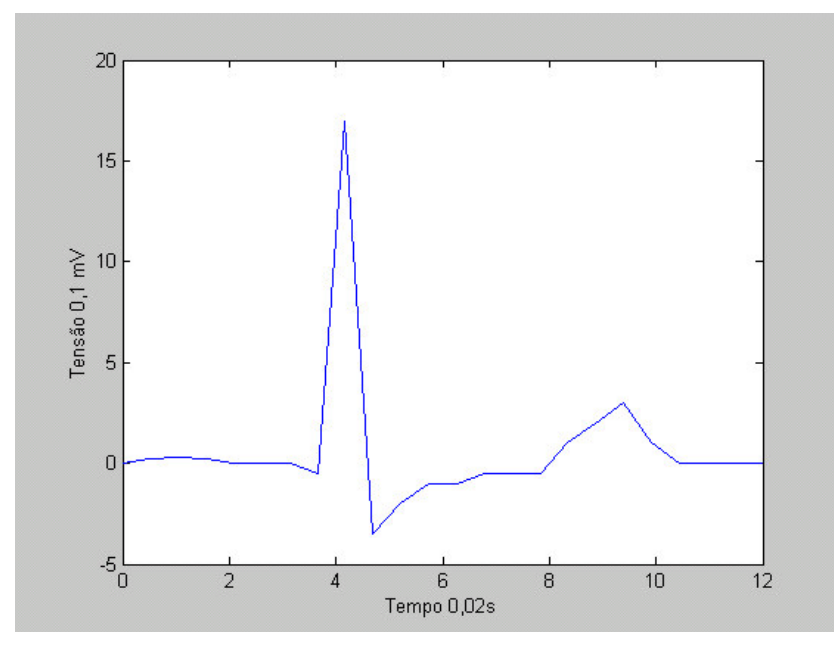

**Fig. 5.12 - Sinal do exercício de eletrocardiograma normal derivação V5 [1]**

Observa-se nas derivações mostradas acima realmente que a variação dos sinais é muito parecida em todos os trechos, o que justifica uma correlação de alto valor, acima de 0,9.

Seja a seguir, o resultado do teste realizado utilizando dois eletrocardiogramas reais. O primeiro paciente sofreu um infarto e seu eletrocardiograma foi utilizado para análise. Como resultado foi obtido um valor de correlação igual a 0,8550 na derivação V1 da cardiopatia infarto anterior, nas figuras 5.13 e 5.14 são apresentados os sinais analisados na derivação V1:

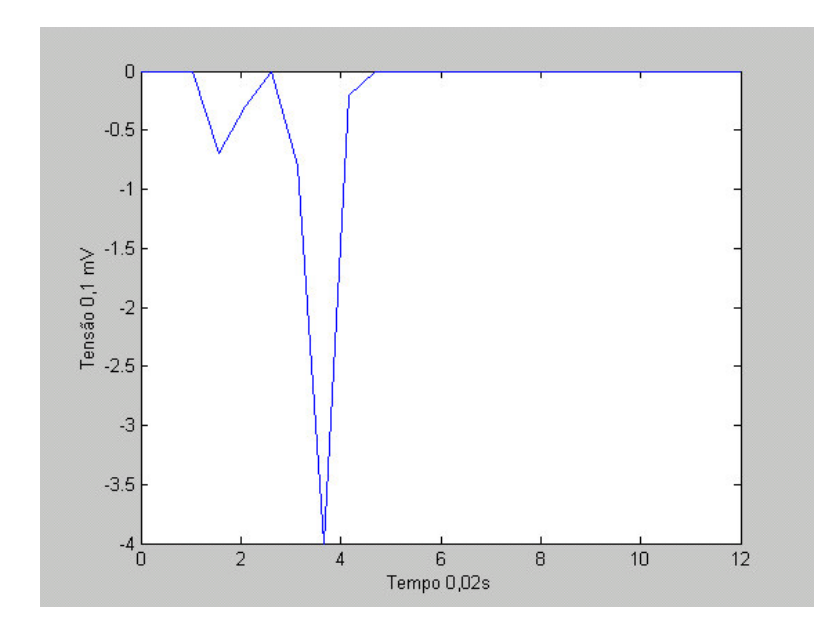

**Fig. 5.13 – Sinal do banco de dados da cardiopatia infarto anterior derivação V1 [1]**

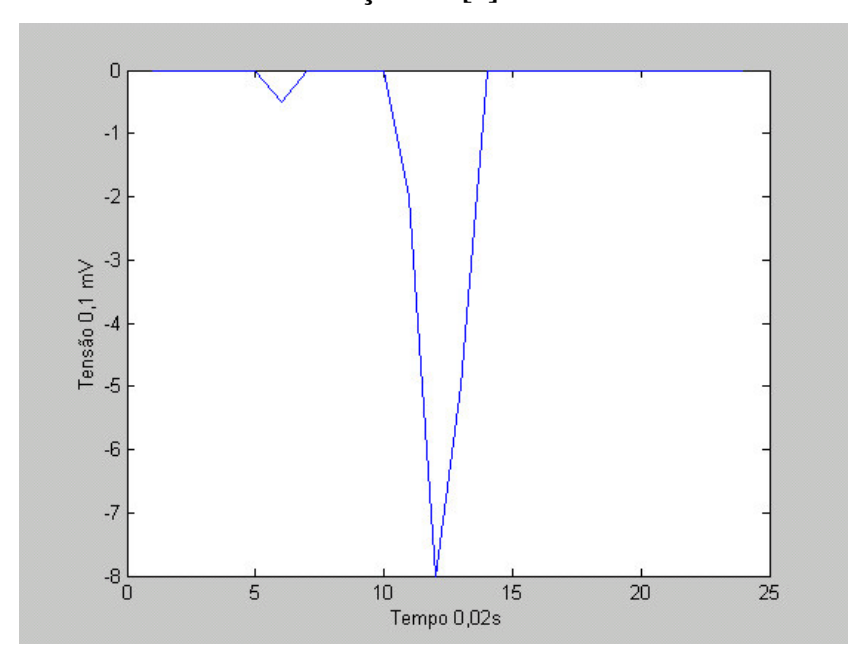

**Fig. 5.14 – Sinal do eletrocardiograma real da derivação V1**

Analisando os sinais acima, verifica-se que estes possuem bastante semelhança no que diz respeito à variação, principalmente do complexo QRS, que é o intervalo que possui a maior variação de tensão do eletrocardiograma, e por isso apresentaram uma boa correlação quando comparados pelo programa.

A seguir é mostrado o resultado do programa para o segundo caso real de análise de eletrocardiograma. Neste caso real, de um paciente que sofreu infarto, o programa forneceu uma correlação de 0,7946 na derivação V2 para a cardiopatia infarto anterior.

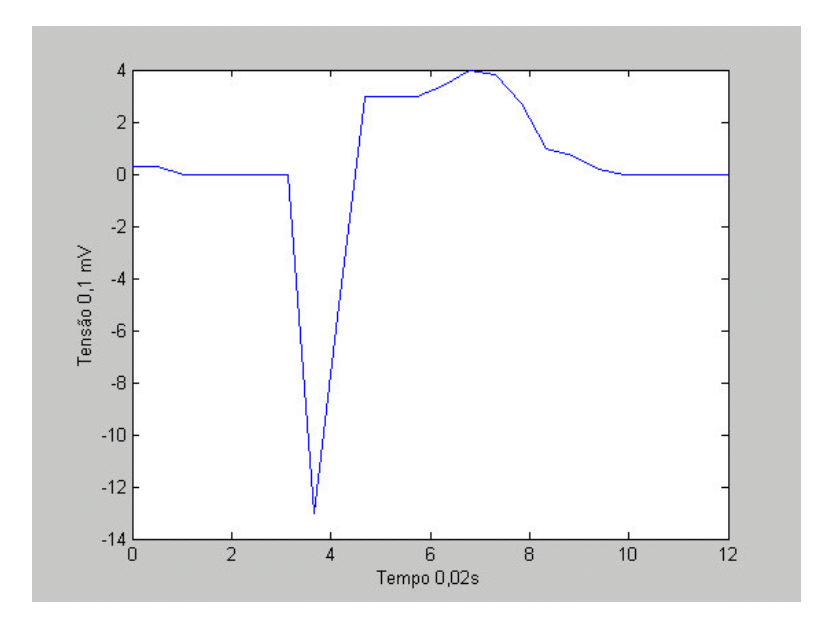

**Fig. 5.15 - Sinal do banco de dados da cardiopatia infarto anterior derivação V2 [1]**

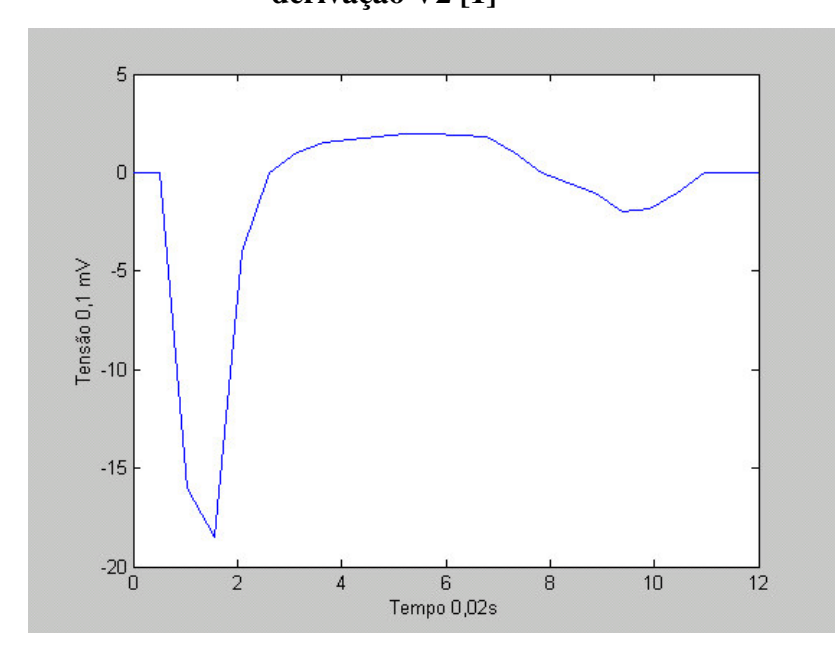

**Fig. 5.16 - Sinal do segundo eletrocardiograma real da derivação V2**

Nota-se que a semelhança na variação dos dois sinais comparados é grande, principalmente no intervalo do complexo QRS, trecho onde ocorre a maior variação de tensão do eletrocardiograma.

Dos resultados acima foram mostradas somente as derivações que obtiveram as maiores correlações e que estão dentro das derivações relevantes para a correspondente cardiopatia. Foram verificadas nas cardiopatias utilizadas nos testes, que a maioria das correlações das derivações relevantes de cada cardiopatia foram consideradas "correlações fortes", pois foram correlações acima de 0,7.

# Capítulo 6

## **CONCLUSÃO**

De acordo com o programa desenvolvido pode-se concluir que o resultado foi satisfatório, pois de 13 testes realizados de análise de eletrocardiograma foram obtidos em todos os resultados, dentro dos possíveis diagnósticos, o diagnóstico da cardiopatia analisada, o que comprova a eficiência do programa.

Nota-se também em dois testes de eletrocardiogramas reais um bom desempenho do programa mostrando que este programa pode ser utilizado em análises reais para auxiliar em diagnósticos de cardiopatias.

Também ficou claro que os resultados podem ser melhorados, se ao invés dos sinais, em análise, que neste estudo foram retirados visualmente, forem retirados diretamente de equipamentos próprios para se medir sinais de eletrocardiogramas e também se os pontos dos sinais em análise forem retirados de sinais digitais, com certeza têm-se pontos de sinais mais precisos, melhorando os resultados do programa.

Dentro ainda das possibilidades de se melhorar o desempenho do programa sugere-se aliar ao programa um algoritmo baseado na teoria de conjuntos aproximados que levaria em consideração outras características como idade, se a pessoa em estudo já teve problemas no coração, se pratica exercícios, etc, que também diminuiriam a possibilidade de um erro no diagnóstico.

Verificou-se que com um programa mais simples e com um processamento mais rápido é possível fornecer prováveis diagnósticos para, no início, auxiliar os cardiologistas, no diagnóstico de cardiopatias e no futuro, diagnosticar pacientes para que estes possam se precaver antes mesmo do problema no coração se agravar.

#### **REFERÊNCIAS BIBLIOGRÁFICAS**

[1] Stein, Emanuel; *Eletrocardiografia Prática um curso de auto-estudo; Revinter;Editora Santuário*

[2] Instituto do Coração de Santa Maria, Laboratório de Cardiologia; *História do ECG.*

[3] Fuganti, Cláudio José; Oliveira, Divina Seila; Rodrigues, Ricardo José;

*Curso de Eletrocardiografia Básica; Ccs – Centro de Ciências da Saúde; UEL –*

*Universidade Estadual de Londrina*

[4] Lauro Sodré Viveiros de Castro; *Pontos de estatística; 14°edição.*

[5] Douglas C. Montgomery; George C. Runger; *Estatística Aplicada e probabilidade para engenheiros; 2° edição.*

[6] Paul Newbold; *Statistics for Business & Economics; fourth ediction*

[7] Luiz V. *Décourt; Eletrocardiograma Normal e Patológico – Noções de Vectorcardiografia; 2° edição; Livraria Atheneu editôra, São Paulo, 1963.*

[8] Lengyel, Ladislau; *Eletrocardiografia Clínica;* São Paulo , SARVIER, 1974

## **REFERÊNCIAS CONSULTADAS:**

[1] Smith, Steven W.; *The Scientist and Engineer's Guide to Digital Signal Processing;Second Edition; California Technical Publishing; San Diego, California*

[2] Universidade de Brasília, Engenharia Elétrica; *Processamento de Sinais Biológicos.*

[3] Instituto do Coração de Santa Maria, Laboratório de Cardiologia; *História do ECG.*

[4] Universidade Federal de Santa Catarina; *Comunicações e Processamento de Sinais.*

[5] Jesus, Sérgio M.; *SiPAB – FCT; University of Algarve, PT-8000 Faro, Portugal*

[6] Novaes, Magdala de Araújo; Phd; *Ensino à distância; Projeto HC/LIKA;*

*Laboratório de Imunopatologia Keizo Asami*

[7] Dynamic Cardiac Rhythm Simulator; *Skill Stat*

[8] Tobias NMMO; *Análise comparativa do eletrocardiograma de alta resolução no domínio do tempo e da frequência em coronariopatas; São Paulo; 1995;*

*Faculdade de Medicina da Universidade de São Paulo.*

[9] Apostol T., M., *Cálculo, vol. I, Rio de Janeiro: Reverté Ltda, 1979*.

[10] Carlson, A.B., *Sistemas de Comunicação: uma introdução aos sinais e ruídos em comunicação elétrica, São Paulo: McGraw-Hill do Brasil, 1981.*

[11] Lathi, B.P., *Sistema de Comunicação, Rio de Janeiro: Guanabara Dois, 1979.*

[12] Neto, João Fonseca; *Aplicação da Transformada de Fourier no Processamento Digital de Imagens.*

[13] Oppenheim, A .V., Schafer , R.W., *Digital Signal Processing, New Jersey: Prentece Hall*

[14] Breithardt G, *Borggrefe M Pathophysiological mechanisms; Eur Heart J., 7: 364, 1986*

[15] Breithardt, G.; Becker, R.; Seipel, L.; Abendroth, R. R.; Ostermeyer, J. Noninvasive; *Detection of late potentials in man. A new marker for ventricular tachycardia; 2:1-11, 1981*

[16] Simson, M. B; *Use of signals in the terminal QRS complex; Circulation, 64:235- 242, 1981*

[17] Breithardt, G.; Borggrefe, M.; Fetsch, T.; Böcker, D.; Mäkijärvi, M.; Reinhardt; *Prognosis and risk stratification after myocardial infarction; 16:10-19;*

 *Supplement G, 1995.*

[18] Jarret, J.R.; Flowers, N.C.; *Signal-averaged electrocardiography: history, techiques, and clinical applications; Clin Cardiol, 14: 984-994, 1991*

[19] Kuchar, D.L.; Thorburn, C.W.; Sammel, N.L.; *Late potentials detected after myocardial infarction: natural history and prognostic significance. Circulation, 74: 1280-1289, 1986*

[20] Breithardt, G.; Seipel, P.; Cardinal, R.; *Effects of antiarrhythmic surgery on late ventricular potentials recorded by precordial signal averaging in patients with ventricular tachycardia; Am Heart J, 104:966-1003, 1983*

[21] Turitto, G.; Fontaine, J.M.; Ursell, S.N.; Henkin, R.; El-Sherif, N.; *Value of signalaveraged electrocardiogram as a predictor of the results of programmed stimulation in nonsustained ventricular tachycardia. Am J Cardiol, 61: 1272-1278, 1988*

[22] Nalos, P.C.; Gang, E.S.; Mandel, W.J.; Myers, M.R.; Oseran, D.S.; Lass, Y.; Peter, T.; *Utility of the signal - averaged electrocardiogram in patients presenting with sustained ventricular tachycardia or fibrillation while on an antiarrhythmic drug*

[23] Nalos, P.C.; Pappas, J.M.; Nyitari, W.; Yshimori, T.; Don Michael, TA.; *Prospective community evaluation of the signal-averaged electrocardiogram in predicting malignant ventricular arrhythmias beneficial outcome with electrophysiology guided therapy Clin. Cardiol, 14: 963-970, 1991*

[24] Moraes, A.P.; Moffa, P.J.; Sosa, E.A.; Belloti, G.M.V.; Pastore, C.A.; Lima E.V.; Chalela, W.H.; Grupi, C.J.; Pileggi, F.J.C.; *Signal-averaged electrocardiogram in chronic* Chagas' heart disease; São Paulo Medical Journal ; 113: 851 -855, 1995

[25] Arquivos Brasileiros de Cardiologia, vol. 80, suppl. 2 São Paulo 2003.